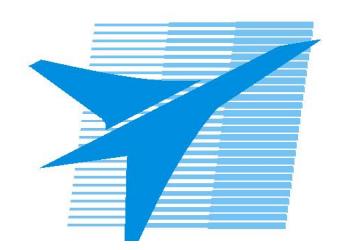

Министерство образования Иркутской области Государственное бюджетное профессиональное образовательное учреждение Иркутской области «Иркутский авиационный техникум»

> УТВЕРЖДАЮ и.о. директора ГБПОУИО «ИАТ»  $\mathcal{\widehat{K}}$ оробкова Е.А. «31» мая 2019 г.

# **ФОНД ОЦЕНОЧНЫХ СРЕДСТВ ПО ДИСЦИПЛИНЕ**

ОП.03 Технические средства информатизации

специальности

09.02.03 Программирование в компьютерных системах

Рассмотрена цикловой комиссией ПКС №10 от 06.03.2019 г.

Председатель ЦК

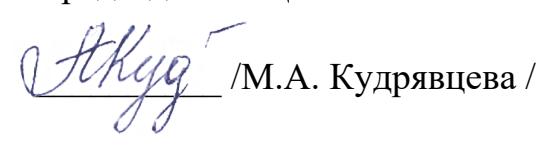

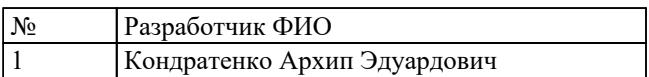

# 1. ОБЩИЕ ПОЛОЖЕНИЯ

# 1.1. Область применения фонда оценочных средств (ФОС)

ФОС по дисциплине является частью программы подготовки специалистов среднего звена по специальности 09.02.03 Программирование в компьютерных системах

# 1.2. Место дисциплины в структуре ППССЗ:

ОП.00 Общепрофессиональный цикл.

### 1.3. Цели и задачи дисциплины - требования к результатам освоения лиспиплины

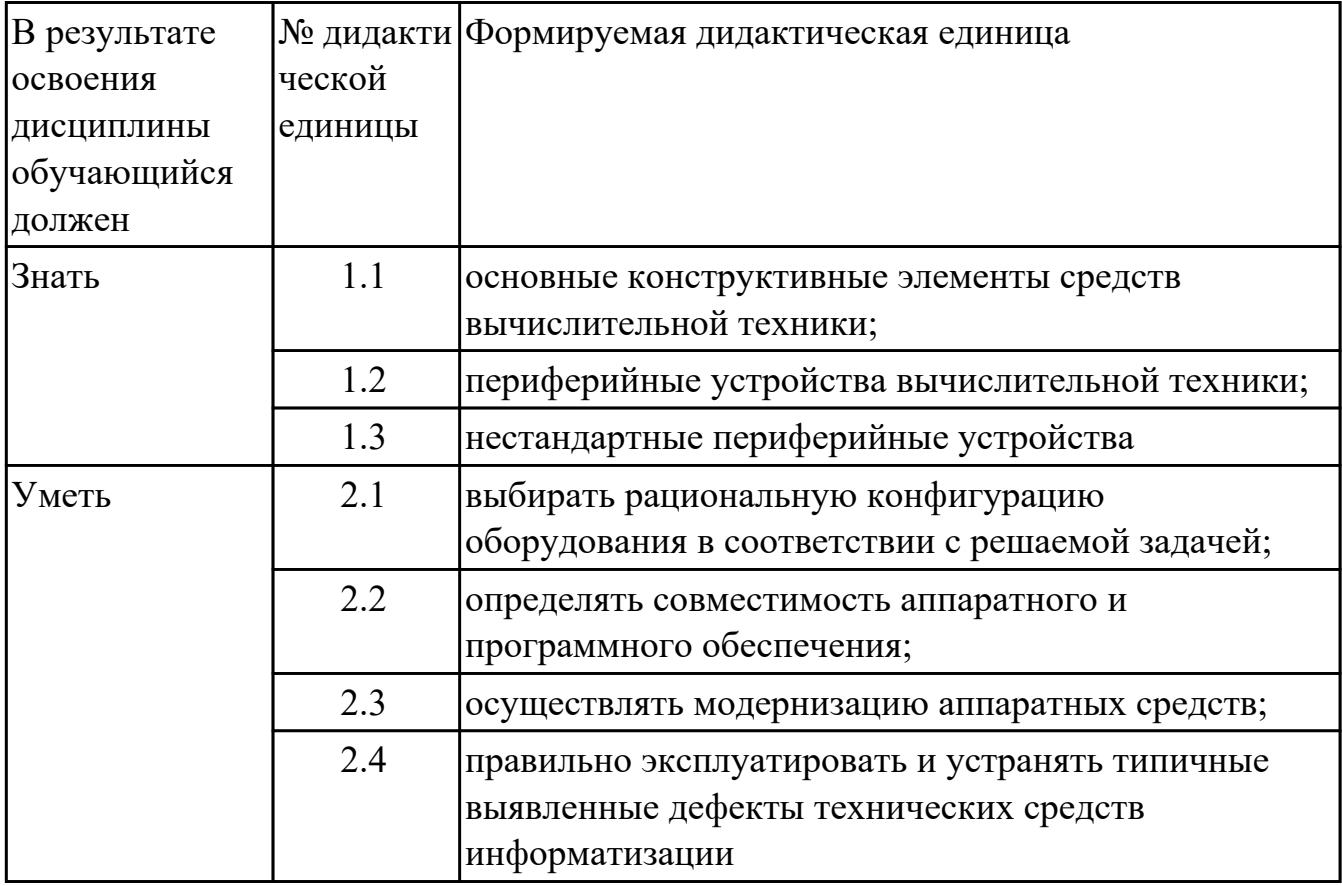

# 1.4. Формируемые компетенции:

ОК.1 Понимать сущность и социальную значимость своей будущей профессии, проявлять к ней устойчивый интерес.

ОК.2 Организовывать собственную деятельность, выбирать типовые методы и способы выполнения профессиональных задач, оценивать их эффективность и качество.

ОК.3 Принимать решения в стандартных и нестандартных ситуациях и нести за них

ответственность.

ОК.4 Осуществлять поиск и использование информации, необходимой для эффективного выполнения профессиональных задач, профессионального и личностного развития.

ОК.5 Использовать информационно-коммуникационные технологии в профессиональной деятельности.

ОК.6 Работать в коллективе и в команде, эффективно общаться с коллегами, руководством, потребителями.

ОК.7 Брать на себя ответственность за работу членов команды (подчиненных), за результат выполнения заданий.

ОК.8 Самостоятельно определять задачи профессионального и личностного развития, заниматься самообразованием, осознанно планировать повышение квалификации.

ОК.9 Ориентироваться в условиях частой смены технологий в профессиональной деятельности.

ПК.1.5 Осуществлять оптимизацию программного кода модуля.

ПК.2.3 Решать вопросы администрирования базы данных.

ПК.3.2 Выполнять интеграцию модулей в программную систему.

ПК.3.3 Выполнять отладку программного продукта с использованием специализированных программных средств.

# **2. ФОНД ОЦЕНОЧНЫХ СРЕДСТВ ДИСЦИПЛИНЫ, ИСПОЛЬЗУЕМЫЙ ДЛЯ ТЕКУЩЕГО КОНТРОЛЯ**

### **2.1 Текущий контроль (ТК) № 1**

**Тема занятия:** 1.1.6.Интерфейсы системных плат.

**Метод и форма контроля:** Контрольная работа (Сравнение с аналогом)

**Вид контроля:** Контрольная работа с использованием ИКТ

**Дидактическая единица:** 1.1 основные конструктивные элементы средств вычислительной техники;

# **Занятие(-я):**

1.1.1.Введение. Основы технических средств информатизации.

1.1.2.Виды корпусов системного блока персонального компьютера.

1.1.4.Изучение блоков питания, подключение устройств к кабельной системе.

1.1.5.Устройство современных системных плат

# **Задание №1**

# **Ответить на вопросы:**

1.Дать определение термину UEFI BIOS.

2. Каким образом можно сбросить настройки БИОС?

3. Дать определение термину POST (Power onself test).

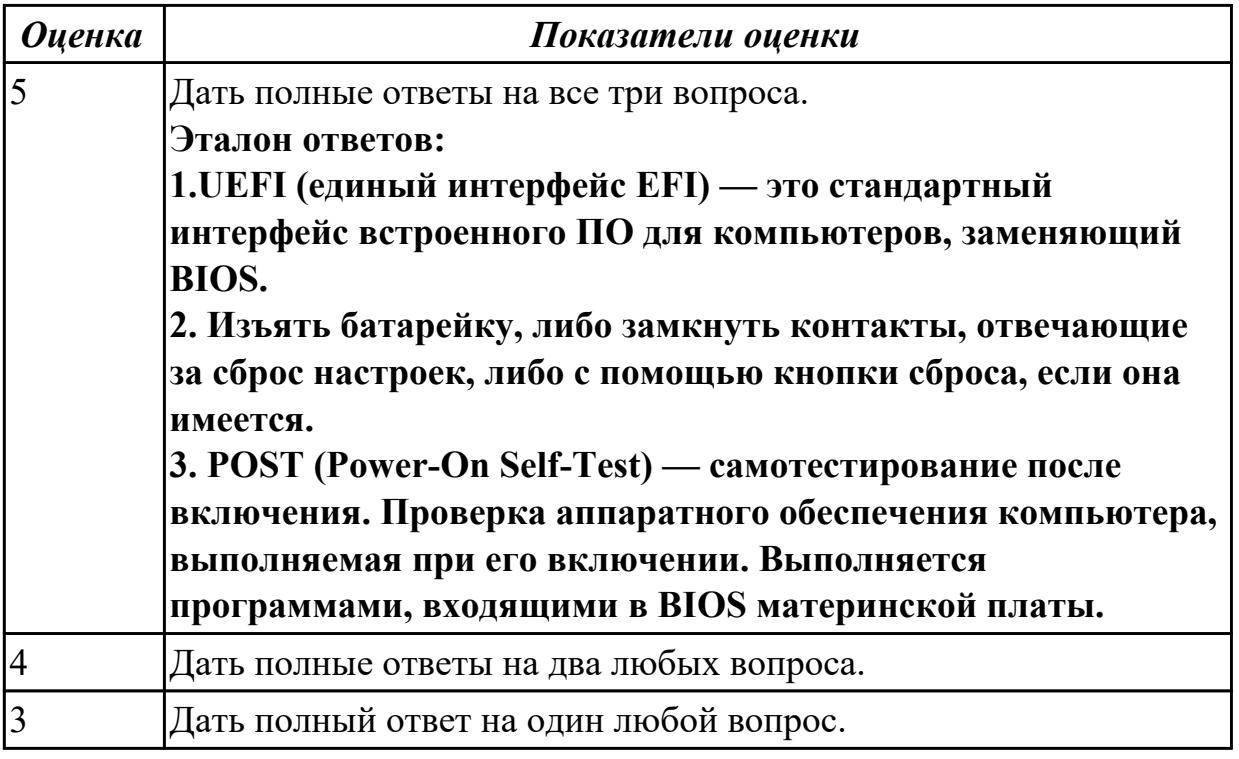

# **Задание №2**

### **Ответить на вопросы:**

1.Дать определение термину чипсет.

2. Перечислить компоненты ПК, которые тестируются в сокращенном режиме POST.

3. Назначение функции Plug & Play.

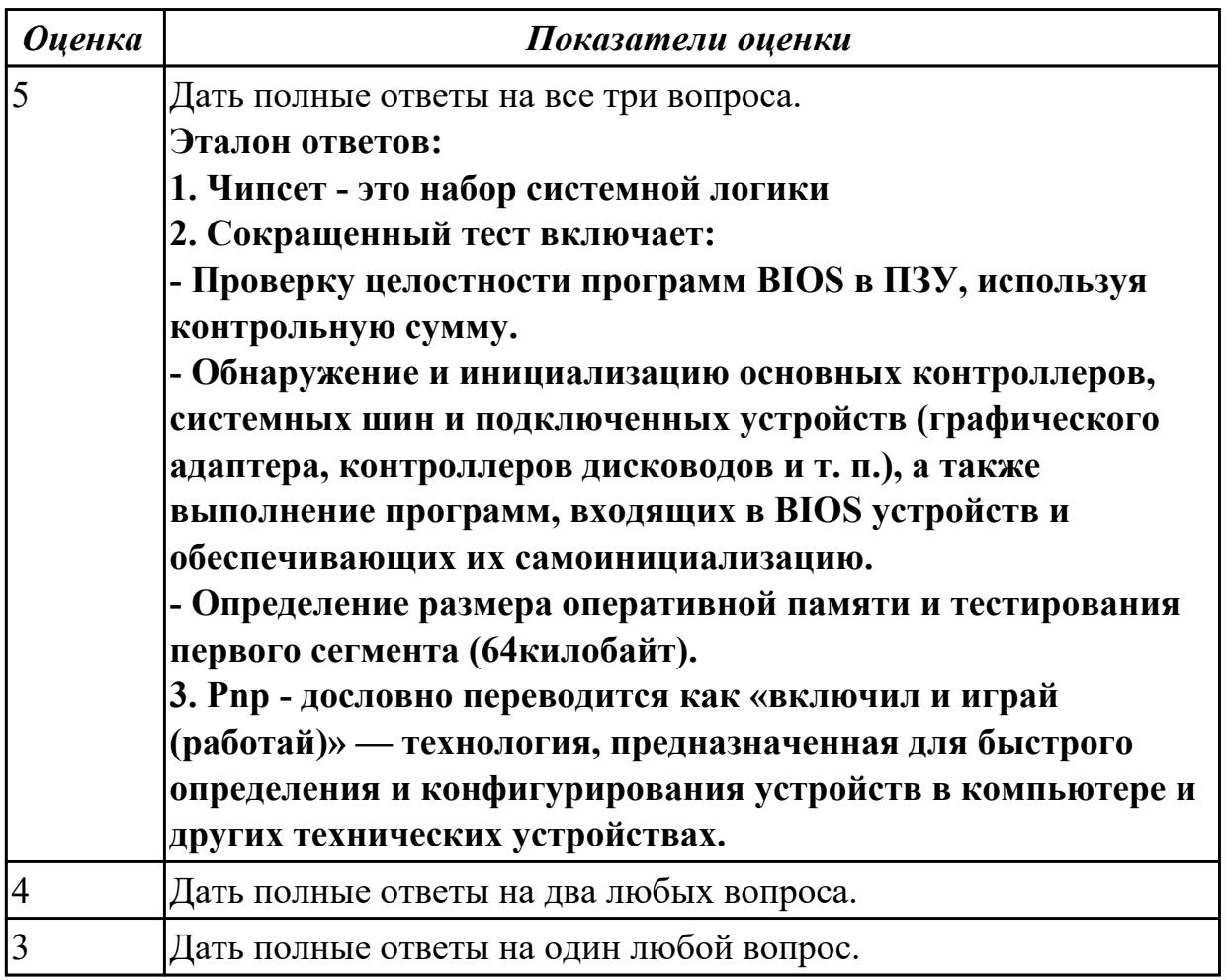

# Задание №3

# Ответить на вопросы:

1. Дать определение термину копрпус ситемного блока.

2. Перечислить минимальный набор устройств, необходимый для запуска ПК и работы с ним.

3. Назватить два типа советов центральных процессоров.

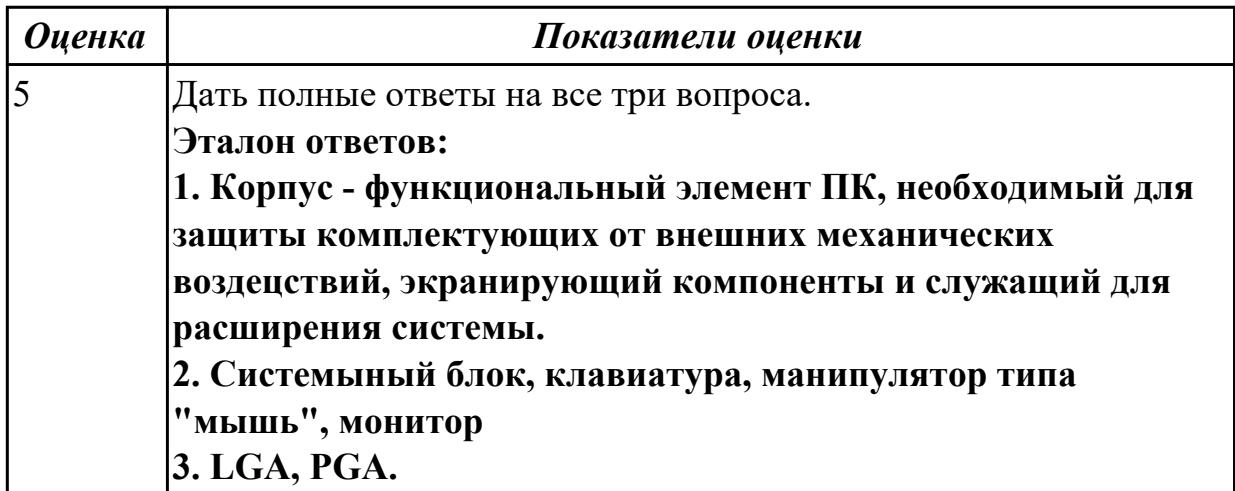

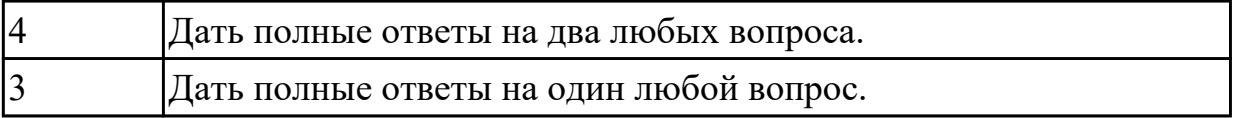

**Дидактическая единица:** 2.1 выбирать рациональную конфигурацию

оборудования в соответствии с решаемой задачей;

# **Занятие(-я):**

- 1.1.2.Виды корпусов системного блока персонального компьютера.
- 1.1.3.Блоки питания ПК. Виды, характеристики.
- 1.1.5.Устройство современных системных плат

# **Задание №1**

# **Выполнить процедуру сборки системного блока:**

- 1. Произвести сборку системного блока персонального компьютера.
- 2. Произвести подключение кабельной системы.
- 3. Выполнить процедуру тестирования на предмет работоспособности.

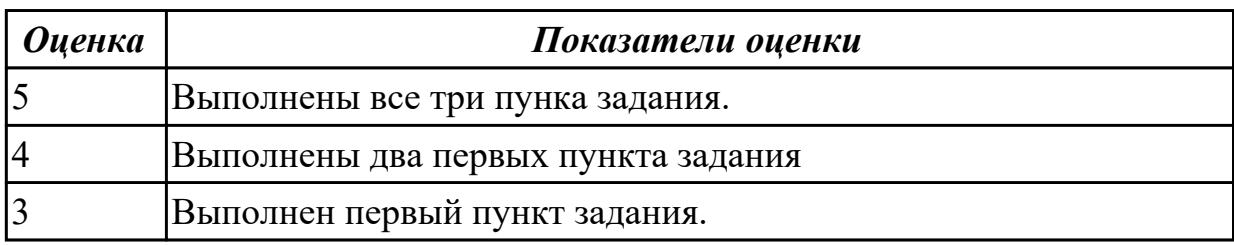

**Дидактическая единица:** 2.3 осуществлять модернизацию аппаратных средств; **Занятие(-я):**

1.1.4.Изучение блоков питания, подключение устройств к кабельной системе. **Задание №1**

# **Выполнить процедуру первичной диагностики и подключения блока питания:**

1. Определить характеристики предложенного блока питания

2. Соблюдая технику безопасноти, произвести первичную диагностику блока питания на предмет работоспособности.

3. Подключить предложенный блок к системному блоку.

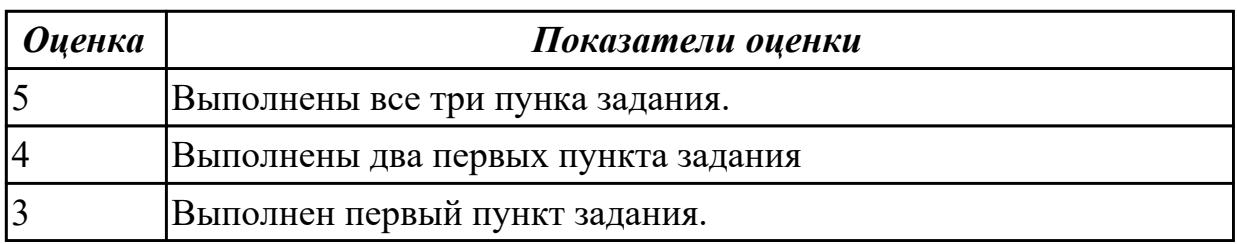

# **2.2 Текущий контроль (ТК) № 2**

**Тема занятия:** 1.1.17.Видеосистема персонального компьютера. **Метод и форма контроля:** Контрольная работа (Опрос)

# **Вид контроля:** Контрольная работа с использованием ИКТ

**Дидактическая единица:** 1.1 основные конструктивные элементы средств вычислительной техники;

# **Занятие(-я):**

- 1.1.6.Интерфейсы системных плат.
- 1.1.7.Изучение форм-факторов системных плат.
- 1.1.8.Изучение устройств и интерфейсов системных плат.
- 1.1.9.Изучение устройств и интерфейсов системных плат.
- 1.1.10.Принцип работы центрального процессора.
- 1.1.11.Оперативное запоминающее устройство.
- 1.1.12.Накопители на жестких магнитных дисках.
- 1.1.13.Изучение устройства накопителей на жестких магнитных дисках.
- 1.1.14.Оптические накопители информации.
- 1.1.15.Изучение устройства оптических накопителей.

# **Задание №1**

### **Ответить на вопросы:**

- 1. Перечислите основные характеристики НЖМД.
- 2. Перечислите современные форм-факторы НЖМД.
- 3. Режимы аппаратного приоретета НЖМД.

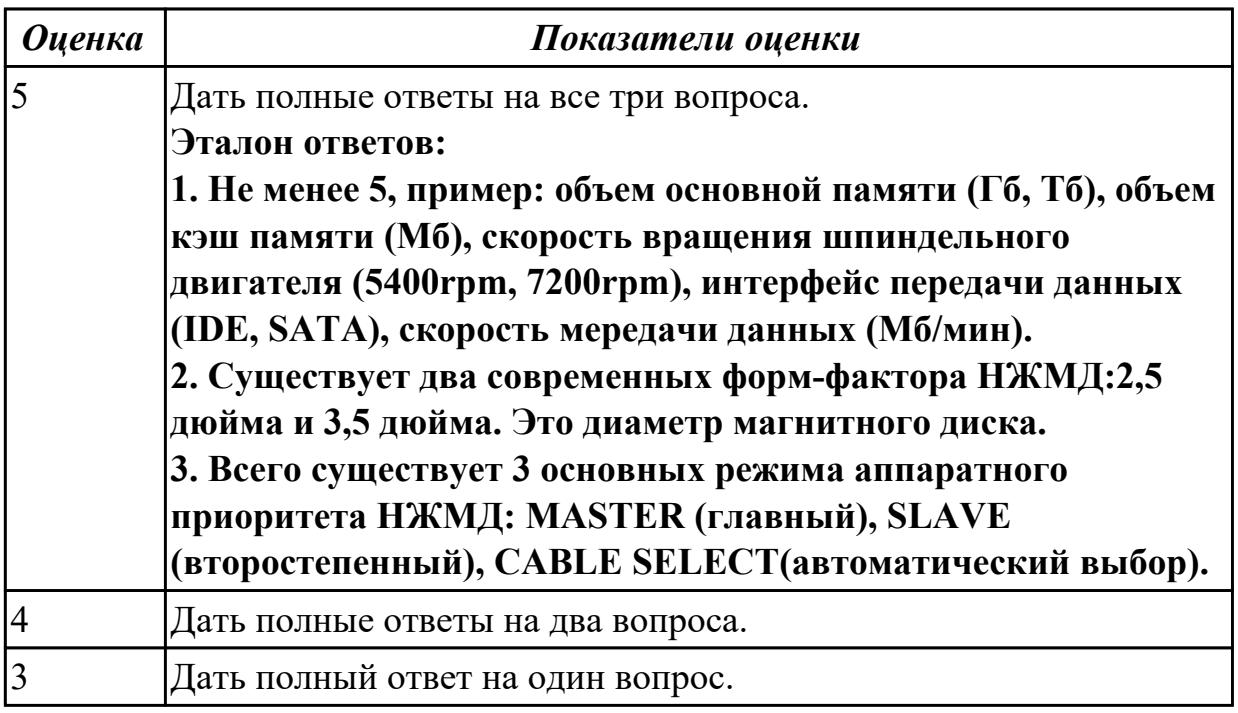

# **Задание №2**

### **Ответить на вопросы:**

1. Перечислить режимы записи оптических накопителей

2. В какой вкладке BIOS (AMI) указывается приоритет загрузки с накопителя информации7

# 3. Назвать две группы SMART параметров НЖМД.

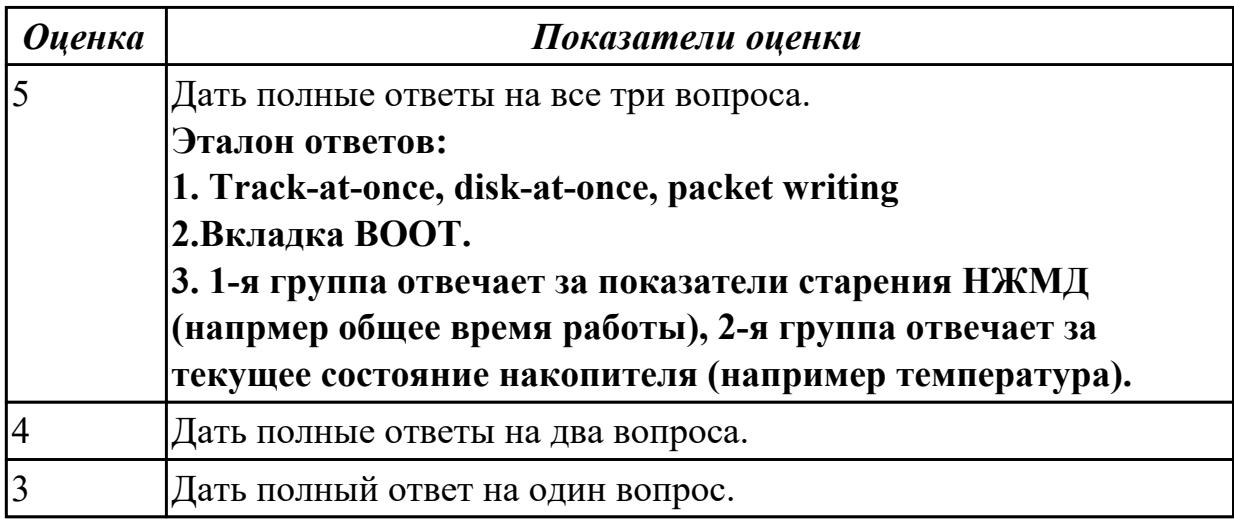

**Дидактическая единица:** 2.2 определять совместимость аппаратного и программного обеспечения;

# **Занятие(-я):**

- 1.1.7.Изучение форм-факторов системных плат.
- 1.1.8.Изучение устройств и интерфейсов системных плат.
- 1.1.9.Изучение устройств и интерфейсов системных плат.
- 1.1.11.Оперативное запоминающее устройство.

# **Задание №1**

# **Выполнить подключение и установку периферийного устройства принтер :**

- 1. Правильно подключить предложенное периферийное оборудование
- 2. Установить драйвер для данного устройства.
- 3. Продемонстрировать работоспособность оборудования.

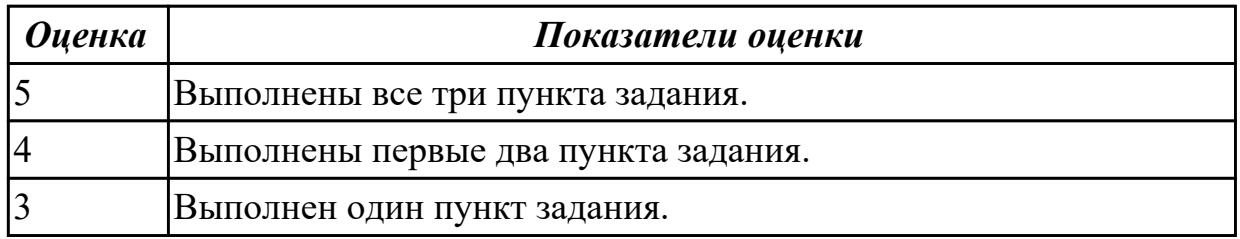

# **Задание №2**

### **Выполнить подключение и установку периферийного устройства сканер:**

- 1. Правильно подключить предложенное периферийное оборудование
- 2. Установить драйвер для данного устройства.
- 3. Продемонстрировать работоспособность оборудования.

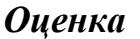

#### *Оценка Показатели оценки*

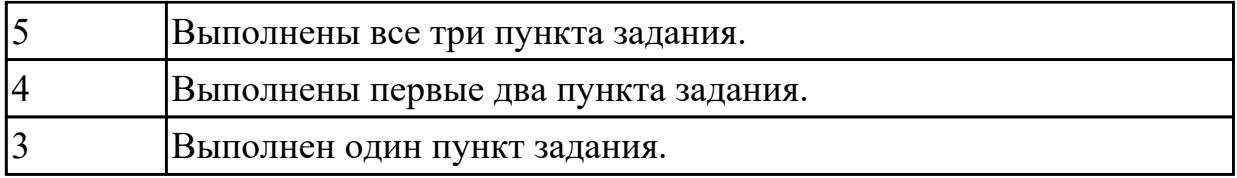

### **Выполнить подключение и установку периферийного устройства:карта расширения(внешняя звуковая карта):**

- 1. Правильно подключить предложенное периферийное оборудование
- 2. Установить драйвер для данного устройства.
- 3. Продемонстрировать работоспособность оборудования.

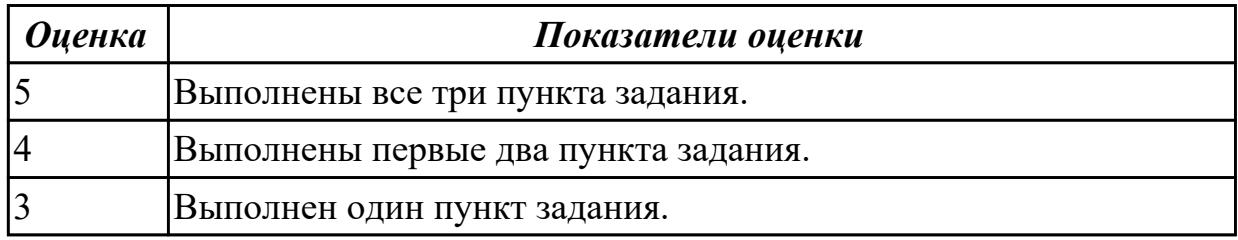

# **Задание №4**

### **Выполнить подключение и установку периферийного устройства: НЖМД**

- 1. Правильно подключить предложенное периферийное оборудование
- 2. Установить драйвер для данного устройства.
- 3. Продемонстрировать работоспособность оборудования.

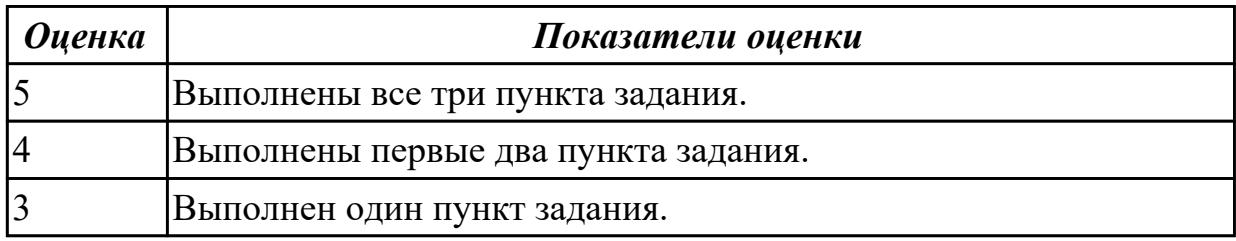

# **Задание №5**

### **Выполнить подключение и установку периферийного устройства: плоттера**

- 1. Правильно подключить предложенное периферийное оборудование
- 2. Установить драйвер для данного устройства.
- 3. Продемонстрировать работоспособность оборудования.

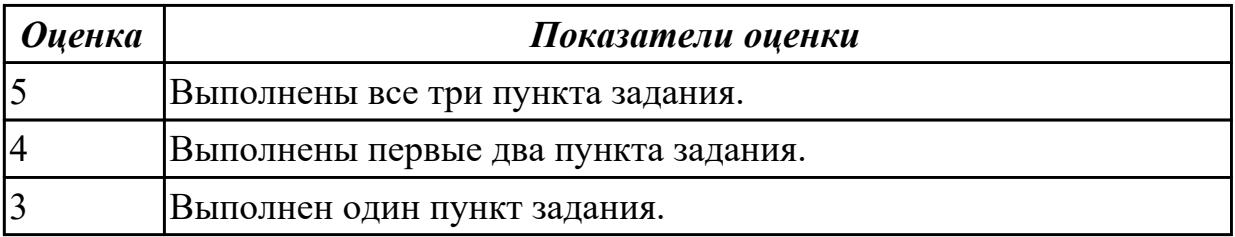

# **2.3 Текущий контроль (ТК) № 3**

**Тема занятия:** 1.2.4.Мониторы с жидкокристаллическим дисплеем.

**Метод и форма контроля:** Контрольная работа (Опрос)

**Вид контроля:** Контрольная работа с использованием ИКТ

**Дидактическая единица:** 1.2 периферийные устройства вычислительной техники; **Занятие(-я):**

1.1.16.Изучение устройства альтернативных накопителей информации.

1.2.1.Манипуляторы, клавиатуры и мыши.

### **Задание №1**

### **Ответить на вопросы:**

- 1. Перечислить виды клавиатур по устройству клавиш.
- 2. Перечислть интерфейсы клавиатур.
- 3. Перечислить виды манипуляторов.

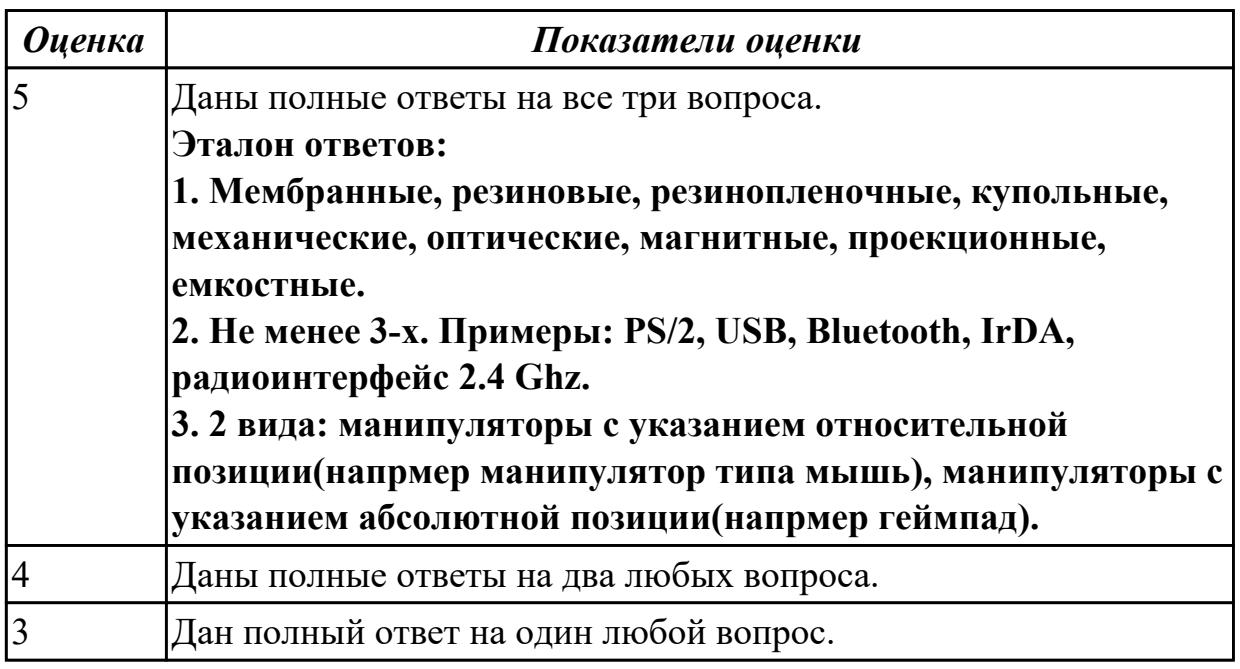

### **Задание №2**

#### **Ответить на вопросы:**

- 1. Дать определение термину геймпад
- 2. Дать определение понятию sсan-code.
- 3. Дать определение термину манипулятор.

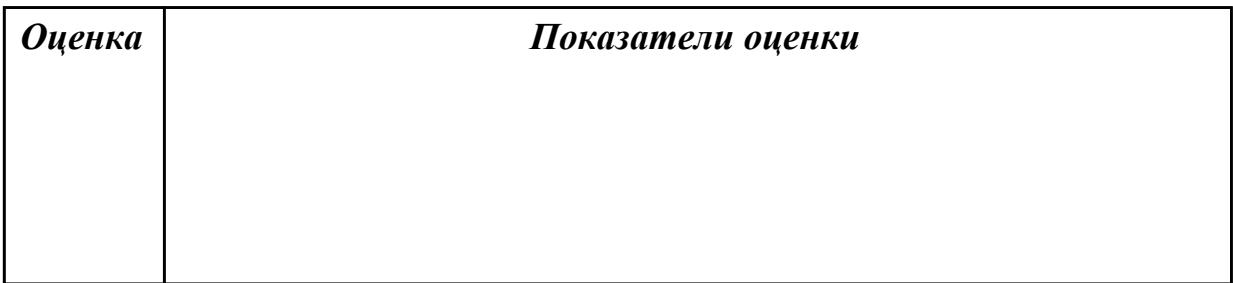

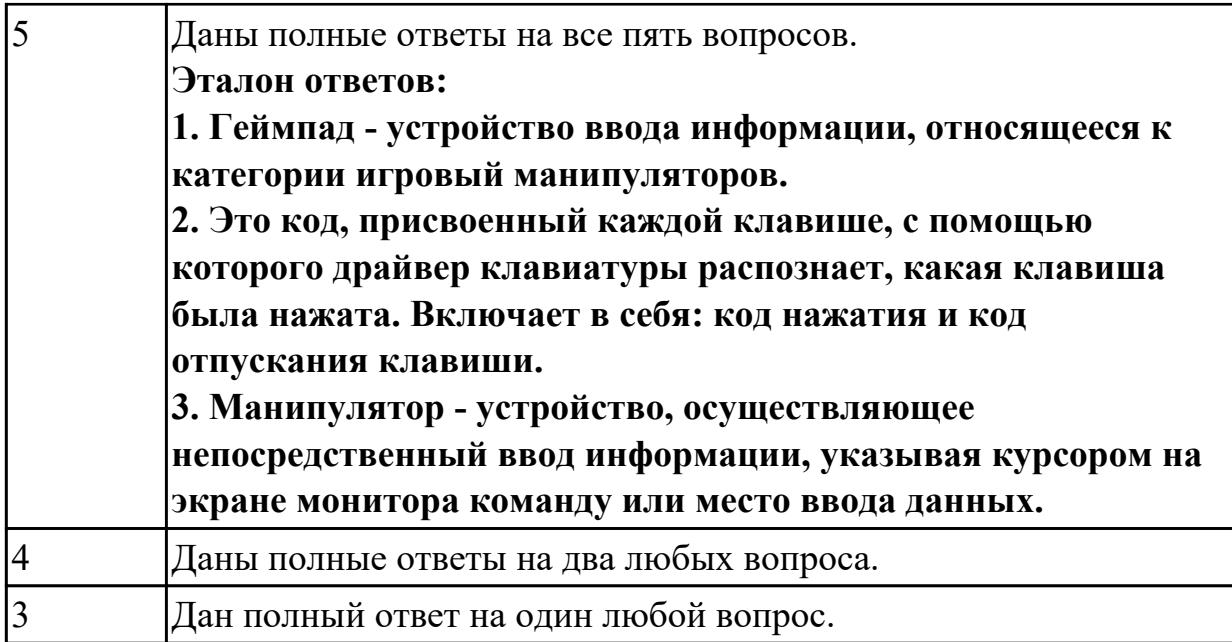

# **Дидактическая единица:** 1.3 нестандартные периферийные устройства **Занятие(-я):**

- 1.1.17.Видеосистема персонального компьютера.
- 1.1.18.Изучение классификации карт расширения.
- 1.1.19.Изучение и классификация карт расширения.

# **Задание №1**

# **Ответить на вопросы:**

- 1. Перечислить стандартные периферийные устройства.
- 2. Перечислить нестандартные периферийные устройства .
- 3. Дать определение понятию карта расширения.

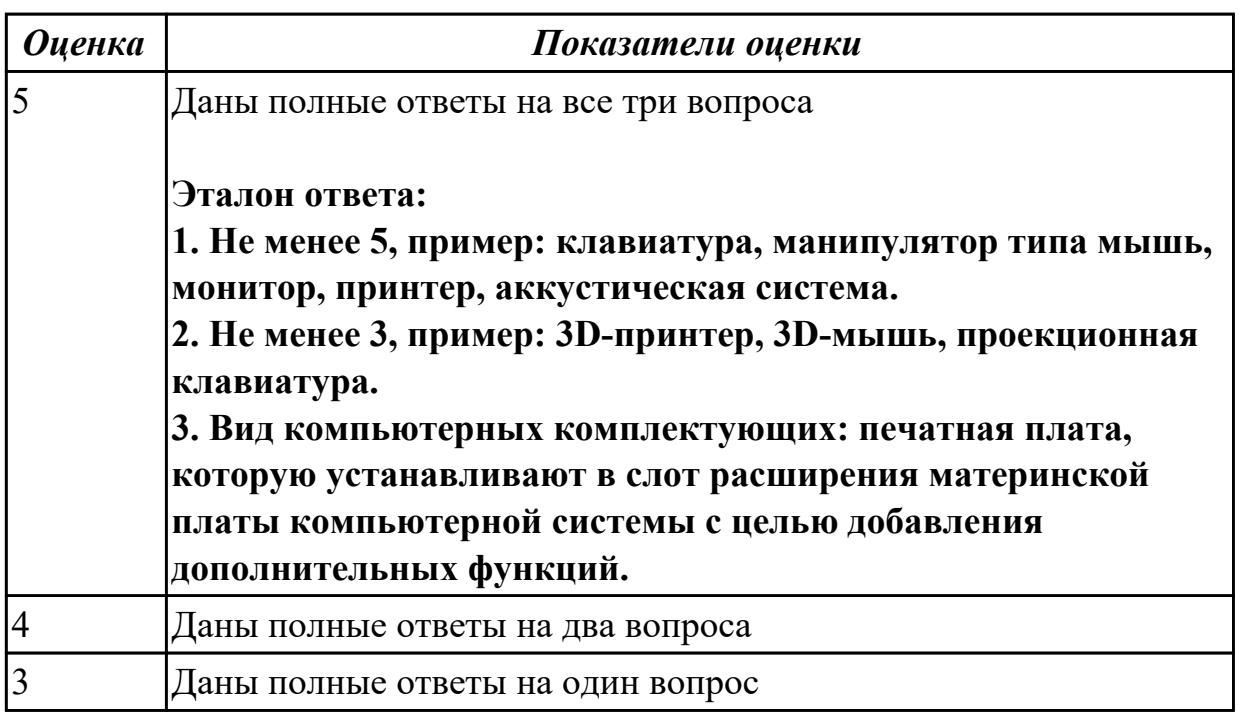

**Дидактическая единица:** 2.1 выбирать рациональную конфигурацию

оборудования в соответствии с решаемой задачей;

# **Занятие(-я):**

- 1.1.6.Интерфейсы системных плат.
- 1.1.10.Принцип работы центрального процессора.
- 1.1.12.Накопители на жестких магнитных дисках.

# **Задание №1**

# **Выполнить подключение и конфигурирование НЖМД:**

1. Подключить второй накопитель на жестких магнитных дисках к системной плате.

2. Аппаратно установить приоретет "главный" на данном устройстве.

3. Запустить систему, продемонстрировать, что загрузка осуществляется со второго накопителя.

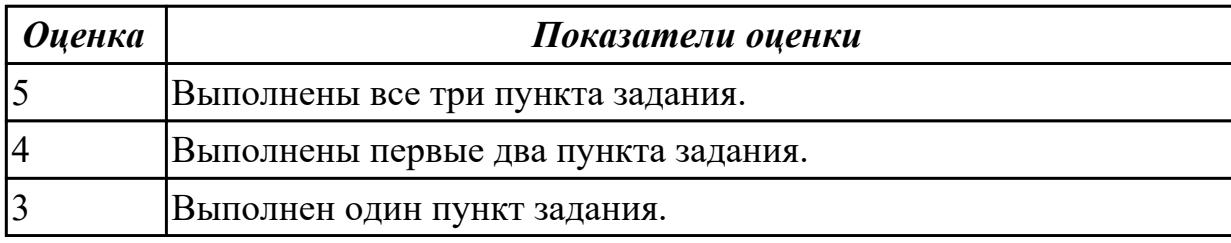

# **2.4 Текущий контроль (ТК) № 4**

**Тема занятия:** 1.2.10.Изучение видов и устройства принтеров различных технологий.

**Метод и форма контроля:** Практическая работа (Информационно-аналитический) **Вид контроля:** Практическая работа с использованием ИКТ

**Дидактическая единица:** 2.4 правильно эксплуатировать и устранять типичные выявленные дефекты технических средств информатизации

# **Занятие(-я):**

1.2.2.Изучение манипуляторов

# **Задание №1**

Выполните задание:

- 1. Определить ошибку "синего экрана смерти".
- 2. Устранить ошибку " синего экрана смерти".
- 3. Проверить полную работоспособность ПК.

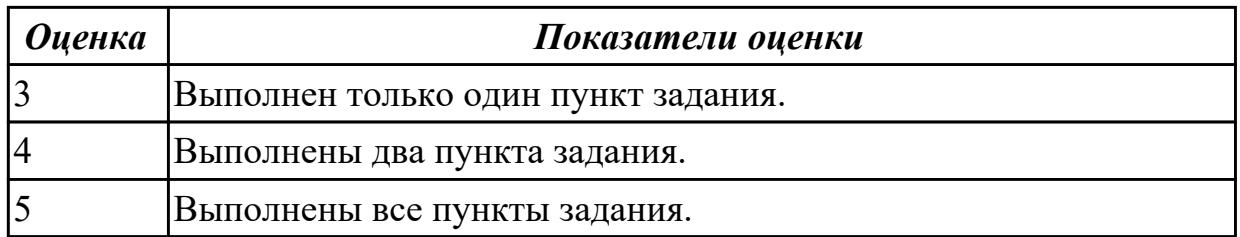

# **Задание №2**

Выполнить задание :

- 1.Произвести осмотр блока питания соблюдая технику безопасности.
- 2.Произвести замеры дежурного провода блока питания.
- 3. Произвести измерения всех выходящие напряжения блока питания.

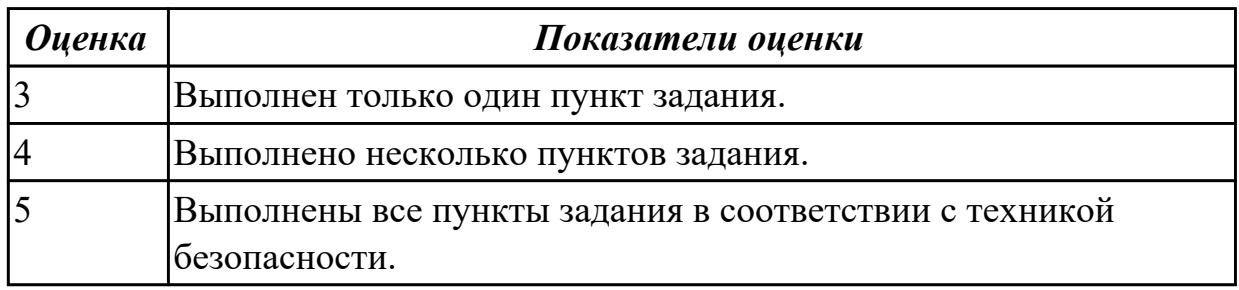

# **Задание №3**

Выполнить задание:

- 1. Установка оптического привода.
- 2.Подключение оптического привода.

3.Проверка работоспособности привода и определение его в системе .

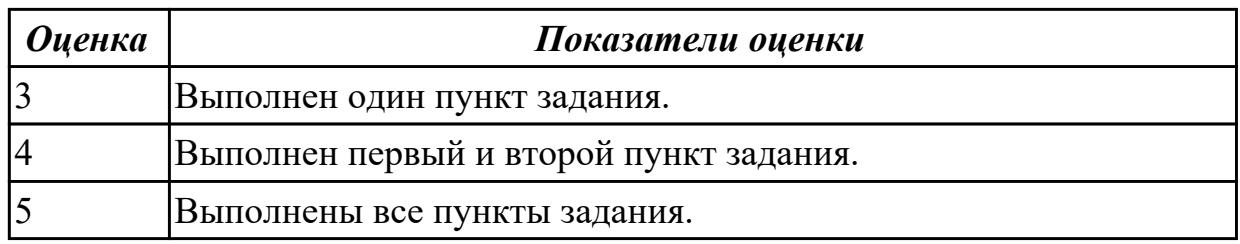

# **Задание №4**

Выполнить задание:

- 1. Установить в слот расширения ОЗУ память.
- 2. Выполнить диагностику памяти с помощью утилиты MEM TEST 64.

3.Сделать заключение об исправности или неисправности модуля памяти.

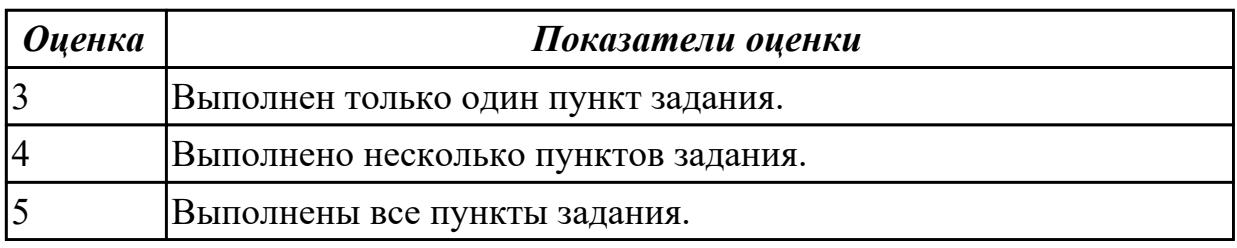

# **2.5 Текущий контроль (ТК) № 5**

**Тема занятия:** 1.2.12.Устройство и принципы функционирования сканеров. **Метод и форма контроля:** Лабораторная работа (Сравнение с аналогом) **Вид контроля:** Контрольная работа с использованием ИКТ **Дидактическая единица:** 1.2 периферийные устройства вычислительной техники;

# **Занятие(-я):**

1.2.5.Изучение устройства ЭЛТ и ЖК мониторов.

- 1.2.6.Изучение устройства ЭЛТ и ЖК мониторов.
- 1.2.7.Устройство матричных принтеров.
- 1.2.8.Струйные принтеры.

1.2.9.Лазерные принтеры, устройство, характеристики.

# **Задание №1**

# **Ответить на следующие вопросы:**

1. Назвать методы выброса чернил в картриджах струйных принтеров.

2. Описать характеристики ЭЛТ-мониторов.

3. Привести пример утилиты для тестирования мониторов на предмет "битых пикселей"

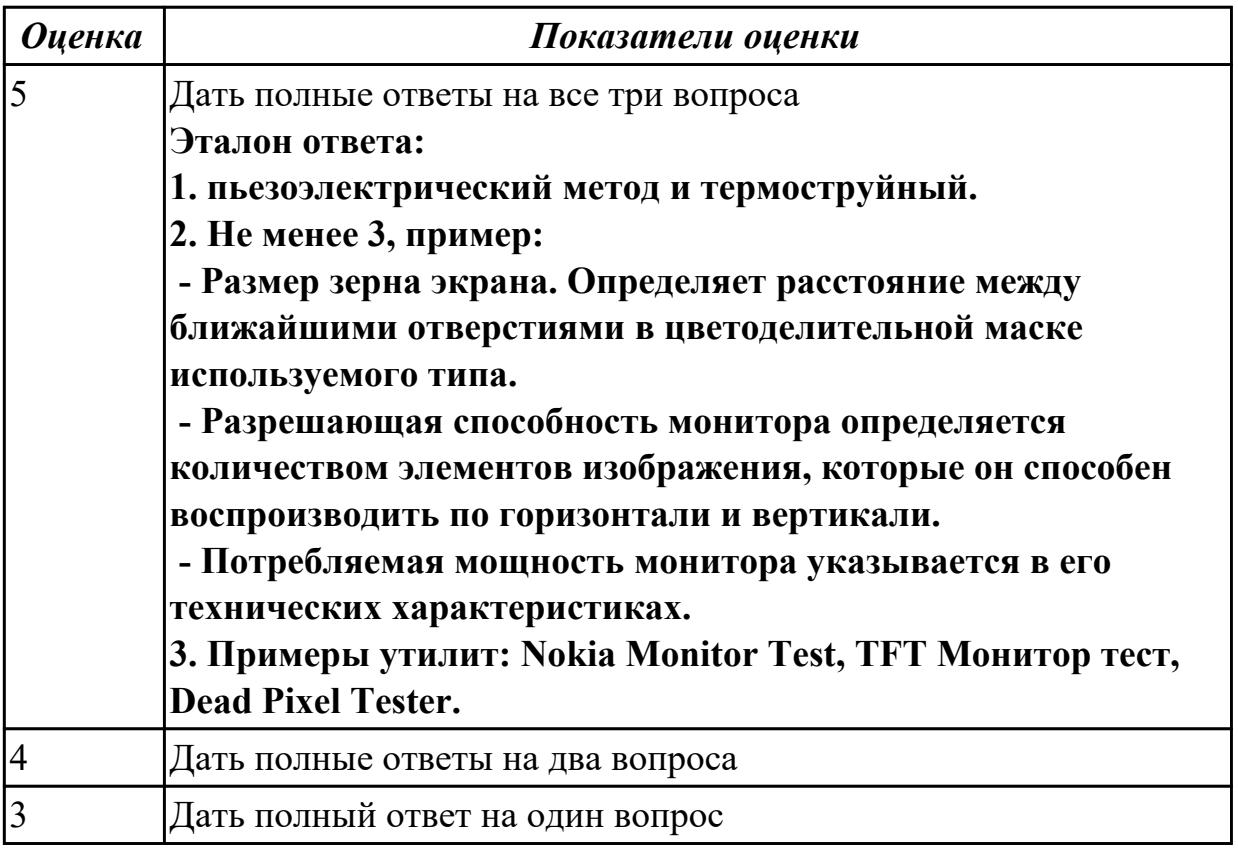

**Дидактическая единица:** 2.2 определять совместимость аппаратного и программного обеспечения;

# **Занятие(-я):**

- 1.1.17.Видеосистема персонального компьютера.
- 1.1.18.Изучение классификации карт расширения.
- 1.1.19.Изучение и классификация карт расширения.
- 1.2.2.Изучение манипуляторов
- 1.2.3.Изучение различных типов клавиатур
- 1.2.5.Изучение устройства ЭЛТ и ЖК мониторов.

1.2.6.Изучение устройства ЭЛТ и ЖК мониторов.

1.2.10.Изучение видов и устройства принтеров различных технологий.

# **Задание №1**

# **Выполнить установку устройства (по индивидуальному заданию, например: видеокарта, сканер отпечатков пальцев, принтер и т.д.):**

1. Выполнить поиск драйвера для "неизвестного" операционной системе устройства, используя ID оборудования

2. Выполнить установку драйвера.

3. Продемонстрировать работоспособность устройства.

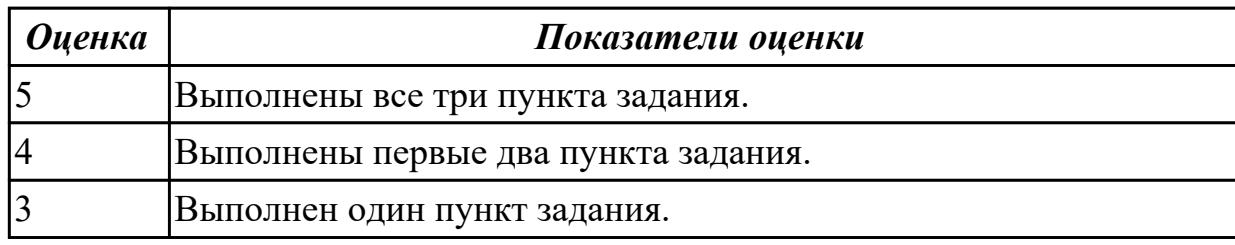

# **3. ФОНД ОЦЕНОЧНЫХ СРЕДСТВ ДИСЦИПЛИНЫ, ИСПОЛЬЗУЕМЫЙ ДЛЯ ПРОМЕЖУТОЧНОЙ АТТЕСТАЦИИ**

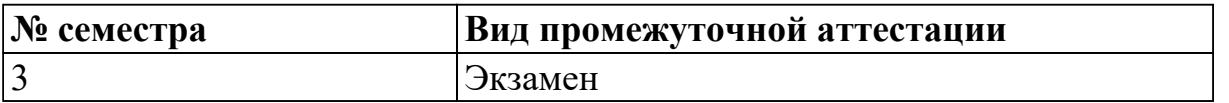

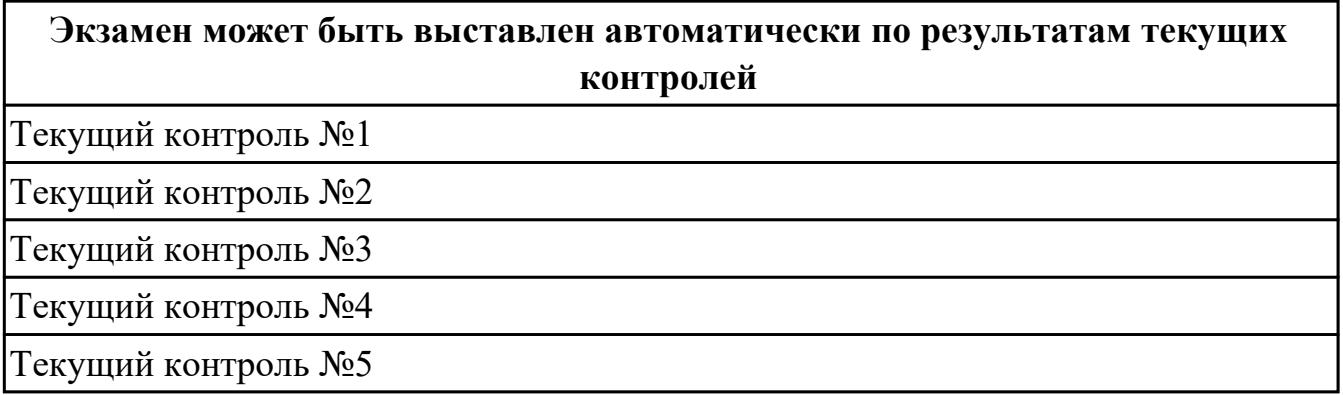

**Метод и форма контроля:** Практическая работа (Информационно-аналитический) **Вид контроля:** По выбору выполнить 1 теоретическое задание и 1 практическое задание

#### **Дидактическая единица для контроля:**

1.1 основные конструктивные элементы средств вычислительной техники;

### **Задание №1**

Ответить на вопросы теста:

1 Технические средства информатизации - это…

а) совокупность систем, машин, приборов, механизмов, устройств и прочих видов оборудования предназначенных для автоматизации различных технологических процессов информатики, причем таких выходным продуктом которых является информация (данные), используемые для удовлетворения информационных потребностей в разных областях деятельности общества

б) электронное устройство выполненное в виде платы расширения (может быть интегрировано в системную плату) с разъемом для подключения к линии связи в) средство информации

2 Укажите группы технических средств информатизации, выполняющие определенные функции:

- а) устройства ввода информации
- б) устройства вывода информации
- в) устройства обработки информации
- г) устройства передачи и приема информации
- д) многофункциональные устройства
- е) устройства хранения информации
- ж) язык программирования

з) программное обеспечение

3 Сопоставьте устройства ввода

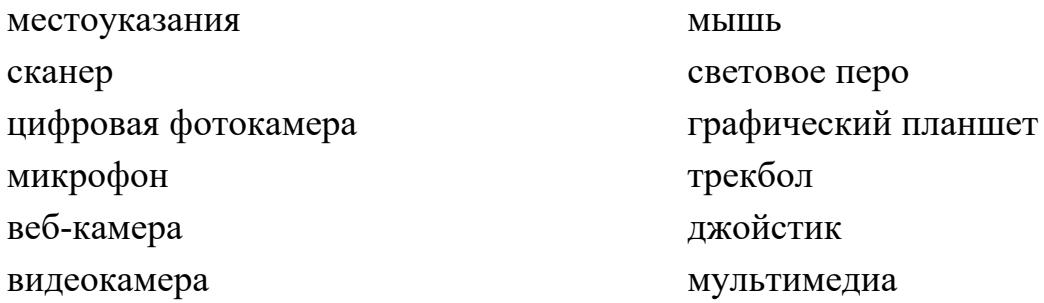

4 Укажите устройства ввода алфавитно-цифровой информации

- а) клавиатура
- б) микрофон
- в) камера
- г) порт

5 Укажите устройства вывода информации

- а) монитор
- б) сканер
- в) принтер
- г) акустическая система
- д) наушники

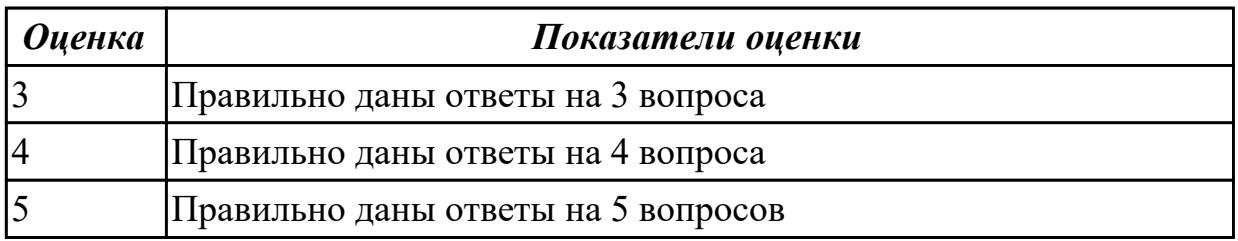

#### **Задание №2**

1 Укажите устройства обработки информации

- а) сопроцессор
- б) процессор
- в) системный блок
- г) монитор

### 2 Укажите устройства передачи и приема информации

- а) модем
- б) сетевая карта
- в) колонки

### г) микрофон

д) веб-камера

3.Большая часть современных технических средств информатизации связана с…

- а) ЭВМ
- б) персональным компьютером
- в) процессором
- г) системным блоком

4.Отметьте устройства, которые подключаются к микропроцессору через системную шину и соответствующие контроллеры

- а) устройства ввода
- б) устройства вывода
- в) периферийные устройства
- г) системный блок
- д) устройства обработки информации

5. Укажите пропущенные слова.

Главным устройством вычислительной машины является… обеспечивающий, в наиболее общем случае управление всеми устройствами и обработку информации. Для решения специфических задач, например, математических вычислений современные персональные компьютеры оснащаются... Эти устройства относятся к устройствам обработки информации

а) микропроцессор

- б) сопроцессорами
- в) модемами
- г) ядрами
- д) жесткими дисками

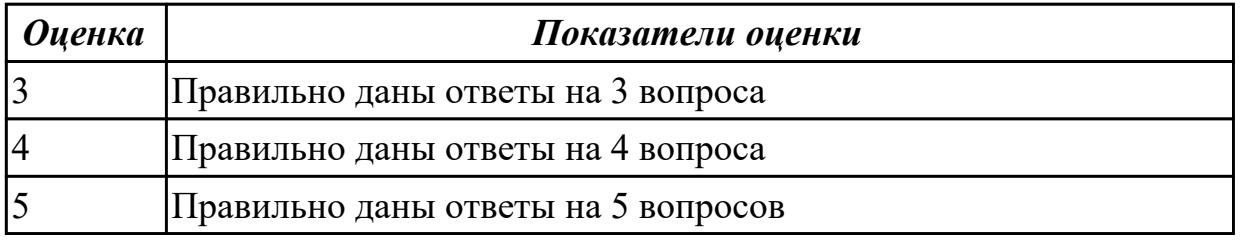

# **Задание №3**

1 Компьютер - это ...

1) набор специальных устройств для решения поставленных задач

2) комплекс технических средств для поддержания и ведения баз данных

3) комплекс технических средств, предназначенных для автоматического преобразования

информации в процессе решения вычислительных и информационных задач

4) средство для создания и хранения документов

5) средство для выполнения сложных технических расчетов

2 Сколько поколений ЭВМ Вам известно?

- $1)6$
- $2)7$
- $3)3$
- $4)4$
- $5) 5$

3 На какие категории можно разделить ЭВМ по размерам и функциональным возможностям?

- 1) на суперЭВМ и микроЭВМ
- 2) на малые и большие
- 3) на микроЭВМ и миниЭВМ
- 4) на 286-е, 386-е, 486-е и Pentium
- 5) на сверхбольшие, большие, малые, сверхмалые

4 Как можно классифицировать микроЭВМ?

- 1) на сверхбольшие, большие, малые, сверхмалые
- 2) 286-е, 386-е, 486-е и Pentium
- 3) многопользовательские и однопользовательские
- 4) многопользовательские, персональные, рабочие станции, серверы
- 5) серверы и рабочие станции

5 В каком году появились первые компьютеры фирмы IBM?

- 1) 1990
- 2) 1981
- 3) 1988
- 4) 1975
- 5) 1980

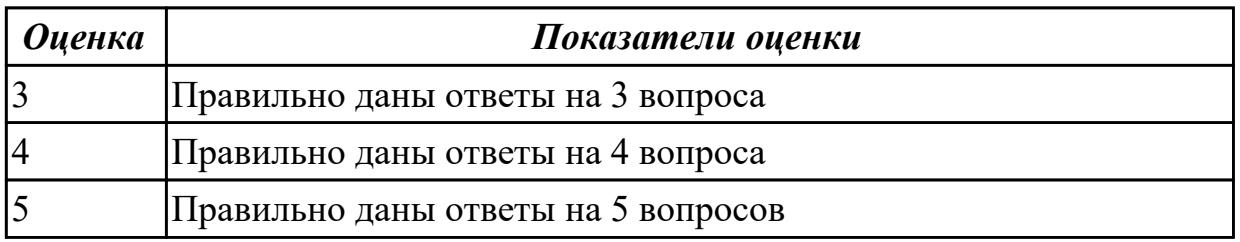

# Залание №4

1 Назовите центральный блок ПК.

- 1) системная шина
- 2) видеомонитор
- 3) память
- 4) блок питания
- 5) микропроцессор

2 К какому устройству может быть подключен математический сопроцессор?

- 1) к процессору
- 2) к устройству управления
- 3) к арифметико-логическому устройству
- 4) к системной шине
- 5) к микропроцессорной памяти
- 3 Порт ввода-вывода это ...
- 1) совокупность средств сопряжения и связи устройств компьютера
- 2) специальные провода для подключения устройств
- 3) гибкий магнитный диск

4) аппаратура сопряжения, позволяющая подключить к микропроцессору другое устройство

- 5) основная интерфейсная система компьютера
- 4 Какая информация хранится в CMOS RAM?
- 1) об аппаратной конфигурации ПК
- 2) о программной конфигурации ПК
- 3) адреса ячеек памяти
- 4) справочная информация
- 5) энергонезависимая информация
- 5 Что обеспечивают внешние устройства?
- 1) диалоговые средства пользователя
- 2) взаимодействие машины с окружающей средой
- 3) ввод и вывод информации
- 4) средства связи
- 5) преобразование информации

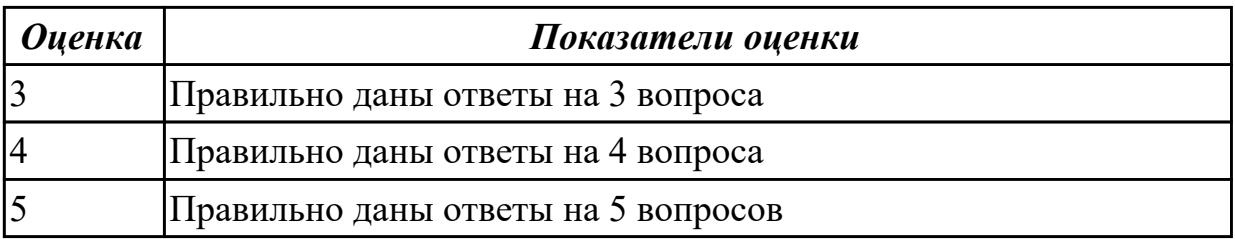

# Залание №5

1 Сколько типов принтеров Вам известно?

- $1)2$
- $2) 5$
- $3)4$
- $4)6$
- $5)7$

### 2 Назовите недостаток термопринтеров.

- 1) скорость работы
- 2) использование термобумаги
- 3) устройство печатающей головки
- 4) способ подключения к компьютеру
- 5) качество печати

3 Какое устройство используется для ввода информации в компьютер непосредственно с

бумажного документа?

- 1) принтер
- 2) плоттер
- 3) клавиатура
- 4) монитор
- $5)$  сканер

4 Какие форматы представления графической информации Вам известны?

- 1) цветной и черно-белый
- 2) роликовый и планшетный
- 3) ручной и растровый
- 4) растровый и векторный
- 5) битовый и растровый

5 Определите назначение плоттеров.

- 1) вывод графической информации
- 2) ввод информации
- 3) вывод любой информации
- 4) преобразование информации
- 5) вывод текстовой информации

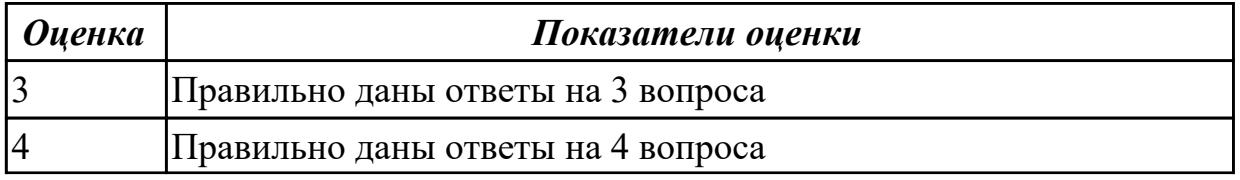

#### Залание №6

1. Первое ЭВМ на базе менфрейма было построено на:

- 1) На полупроводниках
- 2) малых интегральных схемах
- 3) больших интергральных схемах
- $(4)$  на лампах

### 2. Современных компьютеры работают на

- 1) На полупроводниках
- 2) малых интегральных схемах
- 3) сверх больших интегральных схемах
- 4) больших интегральных схемах
- 3. Под тактовой частотой понимается:
- 1) Рабочие напряжение
- 2) Разрядность процессора
- 3) количество вычислений за единицу времени
- 4) Объем памяти

### 4. Последние поколение корпусов это:

- $1)AT$
- $2)ATX$
- $3)$  SSD
- $4)$  BTX

### 5. Какова функция центрального процессора

- 1) Выполнение вычислительных операций
- 2) Сохранение информации
- 3) связь с космосом
- 4) связь с периферийными устройства

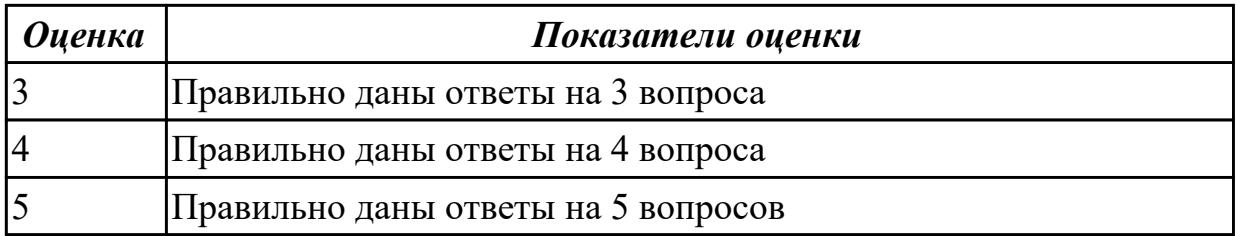

### Задание №7

1. Укажите элемент без которого не может работать процессор

- 1) SSD диск
- 2) Принтер
- 3) Кулер
- 4) клавиатура
- 2. Назовите центральный блок ПК.
- 1) системная шина
- 2) память
- 3) блок питания
- $(4)$  процессор

3. Что может включать в свой состав прикладное программное обеспечение?

- 1) текстовые и графические редакторы
- 2) программы сканирования и обработки информации
- 3) прикладные программы пользователя и пакеты программ, ориентированные на использование в определенной проблемной области

4) СУБД

- 4. Закончите предложение: Оперативное запоминающее устройство...
- 1) Сохраняет данные при выключенном компьютере
- 2) Хранит данные на жестком диске
- 3) Уничтожает данные при выключение компьютера
- 4) Обменивается данными

5. Укажите, какую функцию выполняет системный блок

1) Защищает внутренние компоненты компьютера от внешних воздействий и механических повреждений

2) Охлаждает процессор

3) сохраняет информацию

4) Работает как набор микросхем

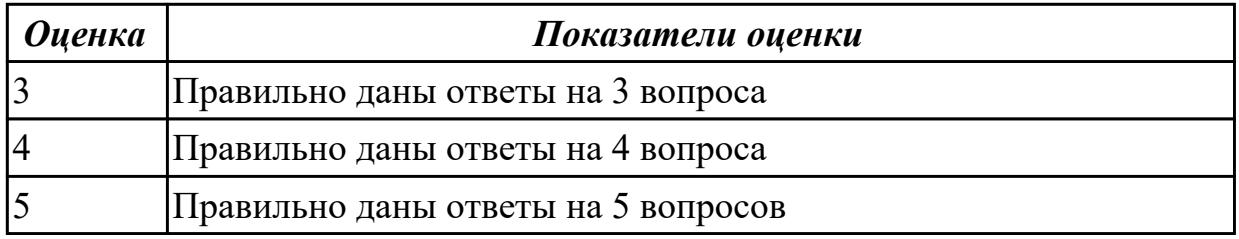

# Залание №8

1. Какой размер имеет сектор на жестком магнитном диске (для записи данных)? 1) 256 бит

- 2) 512 бит
- 3) 512 байт
- 4) 2056 байт

2. Как называется одно кольцо данных на одной стороне жесткого магнитного диска?

- 1) канал
- 2) сектор
- 3) кластер
- 4) дорожка

3. В рамках какого этапа форматирования жесткого магнитного диска дорожка разбивается на секторы?

- 1) Форматирование низкого уровня
- 2) Организация разделов на диске
- 3) Форматирование высокого уровня

4. Какая из нижеперечисленных файловых систем позволяет создавать наибольшие по размеру логические диски?

- 1) FAT
- 2) FAT32
- 3) NTFS

5. Каков максимальный объем двуслойного DVD-диска?

- 1) 800 Мбайт
- 2) 2048 Мбайт
- 3) 4,7 Гбайт
- 4) 8,5 Гбайт

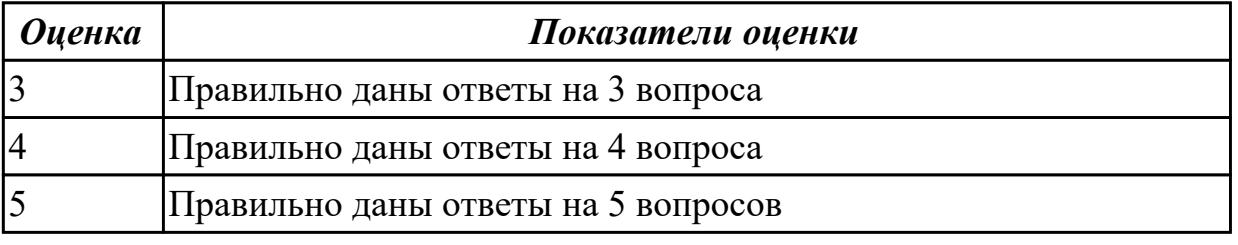

### **Задание №9**

- 1. Выделите особенности накопителей CD-RW в сравнении с CD-R:
- 1) их нельзя перезаписывать
- 2) их можно перезаписывать
- 3) меньшая скорость записи

4) большая скорость записи

2. Какой логотип должен быть на накопителе CD-ROM или DVD, чтобы он читал как перезаписываемые, так и записываемые диски?

- 1) CrossRead
- 2) MultiRead
- 3) AllRead
- 4) FullRead

3. Из нижеперечисленного выделите файловые системы флеш-памяти:

- 1) NTFS
- 2) FAT32
- 3) exFAT
- 4) YAFFS
- 5) JFFS2

4. Какой носитель представляет большой металлический цилиндр, наружная поверхность которого покрыта ферромагнитным регистрирующим материалом?

- 1) магнитный барабан
- 2) перфокарта
- 3) CD
- 4) DVD

5. Как называется технология, позволяющая предсказывать появление ошибок жесткого диска?

- 1) SILVER
- 2) SMART
- 3) CLEVER
- 4) HDD

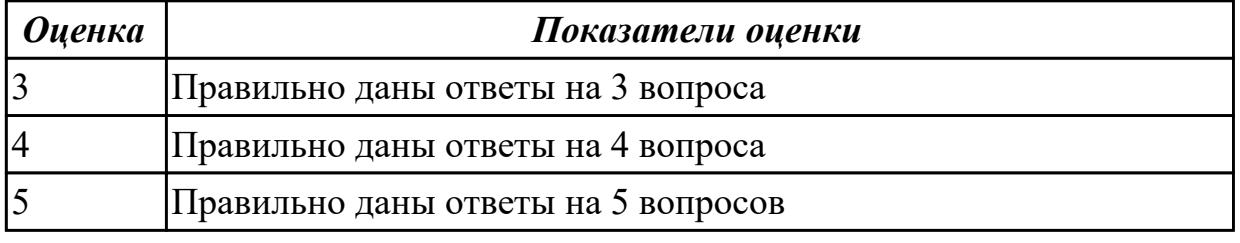

### **Задание №10**

- 1. По принципу действия мониторы для ПК принято разделять на:
- А) плоскопанельные и кинескопные; Б) аналоговые и цифровые;
- В) растровые и векторные; Г) цветные и монохромные.

2. Какие из характеристик не относятся к ЖК-мониторам:

А) размер экрана; Б) защитный экран; В) покрытие экрана;

Г) разрешающая способность; Д) муар.

3. Какого предела не должна превышать потребляемая мощность для цветных мониторов:

А) 40 Вт; Б) 60 Вт; В) 70 Вт; Г) 90 Вт.

4. Расстояние между ближайшими отверстиями в цветоделительной маске монитора - это:

А) разрешающая способность монитора; Б) диагональ экрана;

В) размер зерна экрана.

5. От чего зависит срок службы монитора в большей мере:

A) от температуры его нагрева при работе;

В) от количества времени работы без перерыва;

Б) от механических воздействий;

Г) не зависит ни от чего, а соответствует гарантийному сроку.

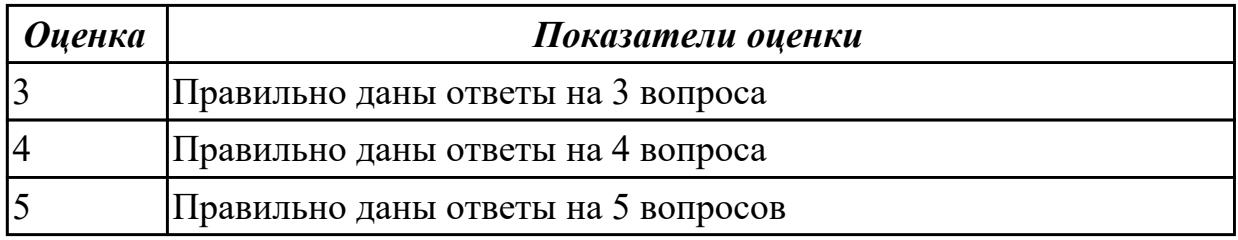

# **Задание №11**

1. По принципу использования видеосигналов мониторы принято разделять на:

А) плоскопанельные и кинескопные; Б) растровые и векторные;

В) цветные и монохромные; Г) аналоговые и цифровые.

2. Какие показатели ЖК-монитров позволила улучшить технология TFT (тонкопленочный транзистор):

А) яркость; Б) цветопередача; В) угол зрения; Г) контрастность; Д) срок службы.

3. Для чего используется кварцевое покрытие мониторов:

А) для придания антибликовых и антистатических свойств;

- Б) для защиты от широкого диапазона излучений;
- В) для защиты от механических воздействий.

4. Разрешающая способность монитора - это:

А) Расстояние между ближайшими отверстиями в цветоделительной маске;

Б) число элементов изображения, которые он способен воспроизводить по горизонтали и

вертикали;

В) расстояние между соседними элементами люминофора одного цвета.

5. Основными недостатками плазменных дисплеев по сравнению с ЖК-мониторами являются:

А) высокая потребляемая мощность; Б) величина поля обзора;

В) низкая разрешающая способность; Г) яркость и контрастность изображения.

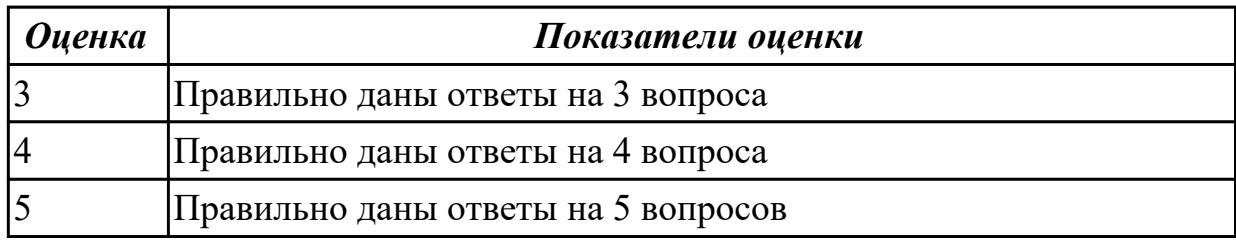

### **Задание №12**

1. Чтобы процессор мог работать с программами, хранящимися на жестком диске, не-

обходимо:

- а) загрузить их в оперативную память
- б) вывести на экран монитора
- в) загрузить их в процессор
- г) открыть доступ
- 2. Оперативная память служит для ...
- а) обработки информации
- б) хранения информации, изменяющейся в ходе выполнения процессором операций

по ее обработке

в) запуска программ

г) тестирования узлов компьютера

3. Аббревиатура DRAM обозначает ...

- а) статическое постоянное запоминающее устройство
- б) динамическое постоянное запоминающее устройство
- в) статическое оперативное запоминающее устройство
- г) динамическое оперативное запоминающее устройство

4. Что такое Кэш-память?

а) память, предназначенная для долговременного хранения информации, независимо от того, работает ЭВМ или нет

б) это сверхоперативная память, в которой хранятся наиболее часто используемые участки оперативной памяти

в) память, в которой хранятся системные файлы операционной системы

г) память, в которой обрабатывается одна программа в данный момент времени

- 5. ОЗУ это... ?
- а) оперативное запоминающее устройство
- б) открытое запоминающее устройство
- в) оперативное перепрограммируемые ЗУ
- г) оперативное записывающее устройство

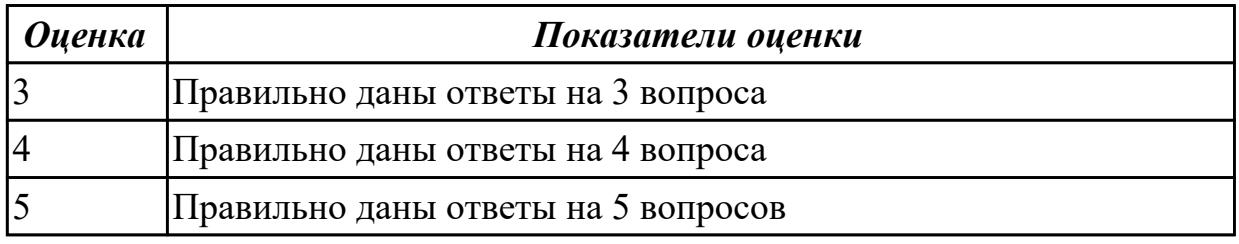

### **Дидактическая единица для контроля:**

1.2 периферийные устройства вычислительной техники;

### **Задание №1**

Ответить на вопросы теста:

### **1. Где находится BIOS?**

- а) в оперативно-запоминающем устройстве (ОЗУ)
- б) на жестком диске
- в) на CD-ROM
- г) в постоянно-запоминающем устройстве (ПЗУ)

# **2. Уберите лишнее**

- а) копиры
- б) ризографы
- в) шредеры
- г) дигитайзеры
- д) оргтехника
- 3. Какой тип сканера ?

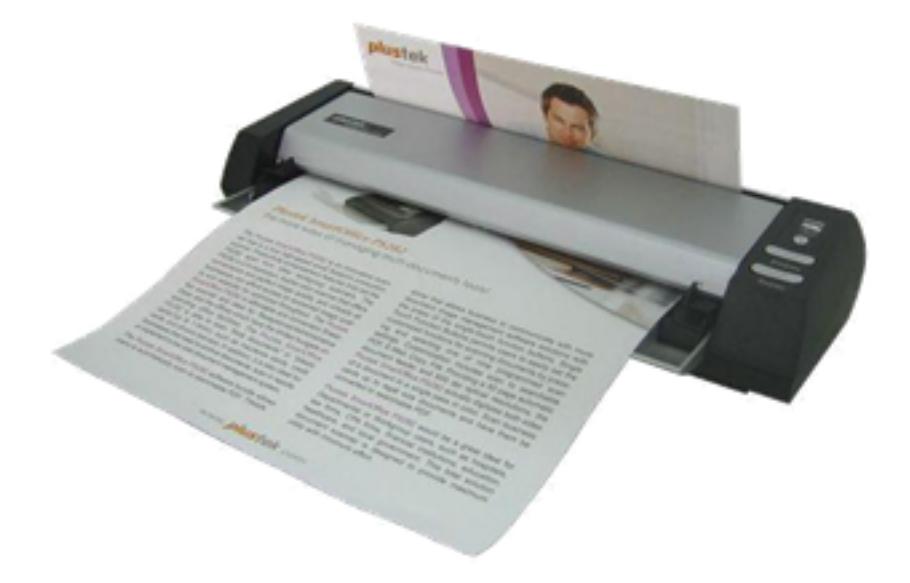

- а) портативный
- б) многопоточный
- в) ручной
- г) планшетный
- 4. Какая клавиатура изображена

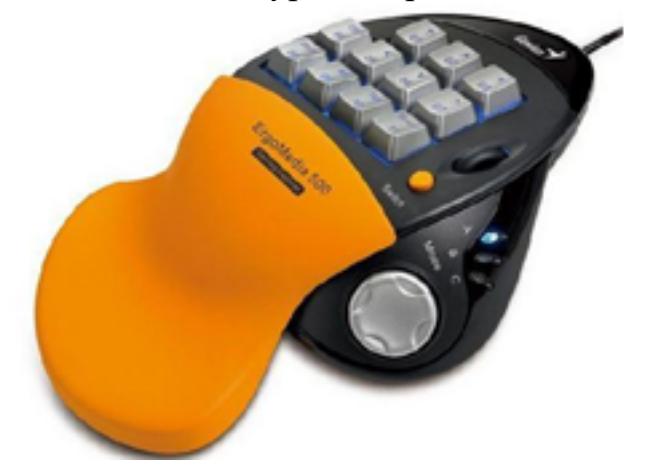

- а) игровая
- б) стандартная
- в) мультимедийная
- г) интерактивная

# **5. Пейджер, радиотелефон, факсимальные аппараты, модемы - это устройства относятся к ...**

- а) средствам телекоммуникации
- б) периферийным устройствам
- в) устройствам обработки информации

### г) устройствам ввода информации

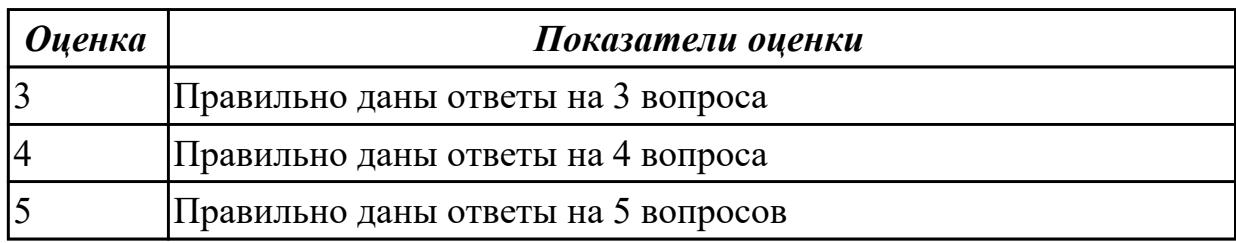

# **Задание №2**

### **1. Аудиоадаптер - это...**

- а) видеоплата
- б) звуковая плата
- в) носитель информации
- г) орган воспроизведения звука

# **2. Кроссоверы - это устройства**

а) в звуковых системах, которые создают нужные рабочие частотные диапазоны для динамиков

б) предназначенные для фильтрации частот

в) в виде дополнительного динамика

# **3.Драйверы устройств:**

а) это аппаратные средства, подключенные к компьютеру для осуществления операций ввода/вывода;

б) это программные средства, предназначенные для подключения устройств ввода/вывода;

в) это программа, переводящая языки высокого уровня в машинный код;

г) это программа, позволяющая повысить скорость работы пользователя на ЭВМ.

# **4. Контроллер – это:**

а) программа, необходимая для подключения к ПК устройства ввода-вывода;

б) специальный блок, через который осуществляется подключение периферийного устройства к магистрали;

в) программа, переводящая языки программирования в машинные коды;

г) кабель, состоящий из множества проводов.

# **5. При подключении нового устройства к компьютеру, конфигурация …**

а) перенастраивается

б) остается прежней

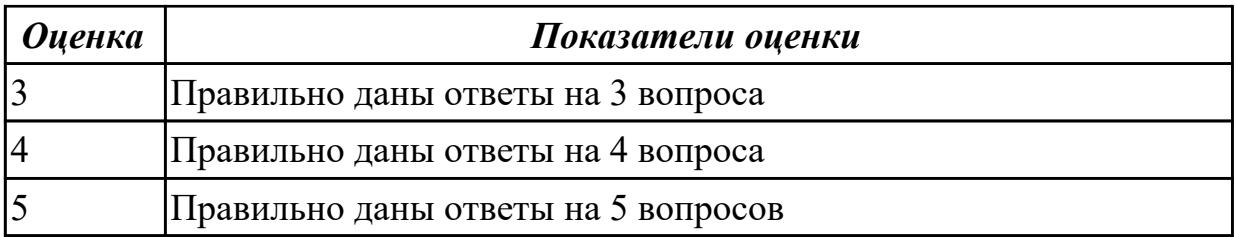

1 Назовите самые совершенные способы печати для массового тиражирования.

- 1) плоская
- 2) офсетная
- 3) гектографическая
- 4) трафаретная
- 5) высокая и глубокая

### 2 Какой принцип лежит в основе ротапринтной печати?

- 1) большой запас краски растворяется спиртом
- 2) использование восковой или желатиновой бумаги
- 3) несмешиваемость масла и воды
- 4) цифровые методы печати
- 5) смешиваемость воды и масла
- 3 Что такое ризографы?
- 1) средства копирования документов
- 2) средства размножения документов
- 3) средства печати документов
- 4) новый тип копировально-множительной техники для офиса
- 5) средства сканирования документов
- 4 Какие типы ризографов Вам известны?
- 1) роликовые и лазерные
- 2) роликовые и планшетные
- 3) лазерные и планшетные
- 4) матричные и лазерные
- 5) роликовые и струйные

#### 5 Какие тиражи можно получать с помощью ризографов?

- 1) от 20 до 10000 экземпляров
- 2) от 20 до 100 экземпляров
- 3) от 1 до 10 экземпляров
- 4) от 2000 до 1000000 экземпляров
- 5) от 10 до 50 экземпляров

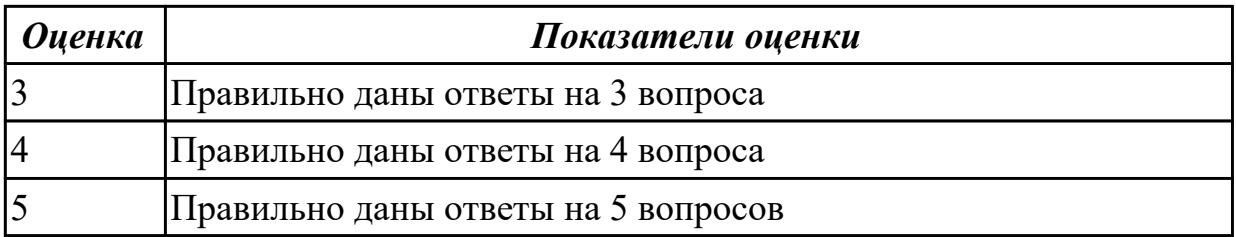

# Залание №4

1 Мультимедиа - область компьютерной технологии, связанная с...

1) использование текстовой информации

2) использованием информации, имеющей различное физическое представление

- 3) использование специальных устройств
- 4) использованием видео и звука

5) использованием анимации

2 Сколько функциональных модулей содержит звуковая плата?

- $1)3$
- $2) 2$
- $3)4$
- $4) 5$
- $5)1$

### 3 Что обеспечивает WT-синтез?

- 1) четкость изображения
- 2) яркость изображения
- 3) чистоту звука
- 4) обычное звучание
- 5) более высококачественное звучание

4 Какие параметры нужно учитывать при выборе видеоплаты?

- 1) количество точек на экране
- 2) разрешающая способность, количество цветов, акселерация
- 3) максимальное количество цветов
- 4) осуществление видеозахвата
- 5) скорость воспроизведения
- 5 Что такое КОДЕКи?
- 1) средства декомпрессии
- 2) средства обработки информации
- 3) средства видеозахвата
- 4) средства сжатия данных
- 5) аудио средства

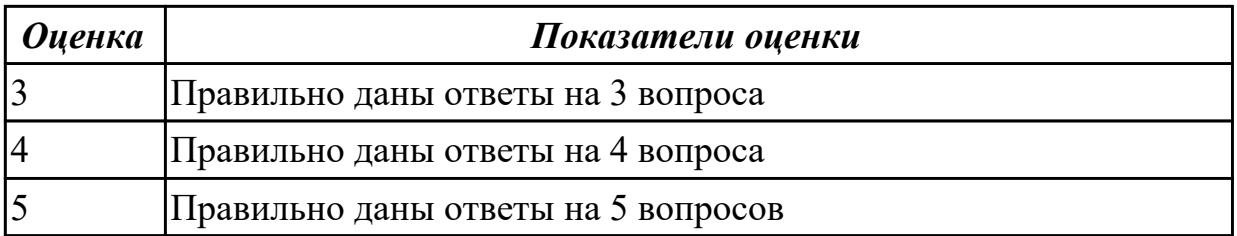

1. Какая аббревиатура используется для обозначения центрального процессора?

- 1) RAM
- 2) HDD
- 3) CPU
- 4) PC

2. Какой англоязычный термин используется для обозначения набора микросхем одного функционального назначения?

- 1) Interface
- 2) Adapter
- 3) Accelerator
- 4) Chipset

3. Как называется миниатюрный разъем вилки на печатной плате, служащий для конфигурирования аппаратных средств персонального компьютера?

- 1) джампер
- 2) триггер
- 3) слот
- 4) сокет

4. Как называется разъем для установки картриджа CPU?

- 1) джампер
- 2) триггер
- 3) слот
- 4) сокет

5. На какие категории можно классифицировать ПУ по выполняемым функциям?

- 1) устройства ввода информации
- 2) устройства вывода информации
- 3) оперативные запоминающие устройства
- 4) внешние запоминающие устройства
- 5) автоматические устройства

*Оценка Показатели оценки*

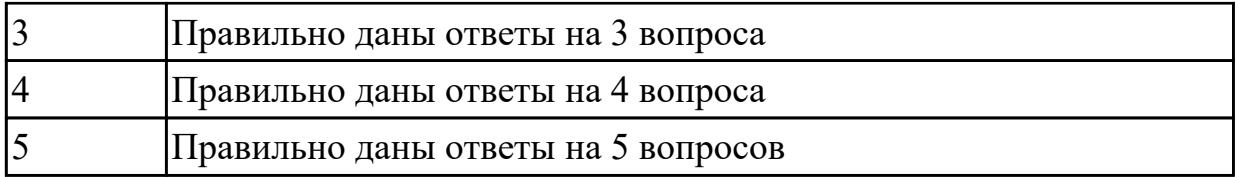

1. Какая аббревиатура используется для обозначения параллельного порта?

- 1) COM
- 2) LDP
- 3) LPT
- 4) USB

2. Какую аббревиатуру используют для обозначения универсальной последовательной шины, предназначенной для подключения периферийных устройств?

- 1) COM
- 2) IEEE
- 3) LPT
- 4) USB

3. Сколько проводов в кабеле для подключения к USB предназначены для передачи данных?

- 1) 1
- 2) 2
- 3) 3
- 4) 4

4. Как называется стандарт на миниатюрные недорогие средства передачи информации на небольшие расстояния посредством радиосвязи между мобильными (и настольными) компьютерами,

мобильными телефонами и любыми другими портативными устройствами?

- 1) IrDa
- 2) FireWire
- 3) USB
- 4) Bluetooth

5. Выделите беспроводные интерфейсы для передачи данных:

- 1) COM
- 2) USB
- 3) Wi-Fi
- 4) Bluetooth

 $5)$  IrDA 6) FireWire

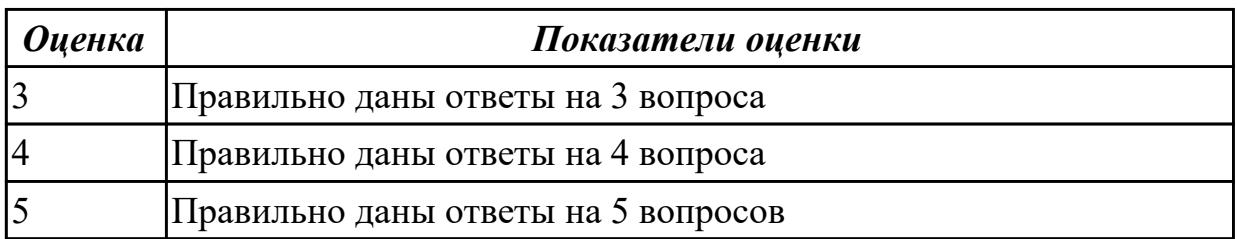

# Залание №7

1. Какой тип модемов использует для передачи данных провода бытовой электрической сети?

- a) PLC
- b) DSL
- с) аналоговые
- d) ISDN

2. Сколько контактов имеет разъем SATA?

- a)  $25$
- b)  $10$
- c)  $7$
- $d$ ) 5

3. Какой компонент модема осуществляет двустороннее преобразование аналогового сигнала, поступающего из линии, в поток цифровых данных? a)  $O<sub>3</sub>$ 

- **b**) кодек
- с) контроллер
- $d)$   $\Pi 3V$

4. Как называется периферийное устройство, позволяющее компьютеру взаимодействовать с другими устройствами сети?

- а) контроллер
- **b**) сетевая карта
- с) сканер
- d) сниффер

5. В каком из нижеперечисленных устройств предусмотрена функция вибрации?

- а) трекбол
- **b**) дигитайзер
- с) геймпад

### d) джойстик

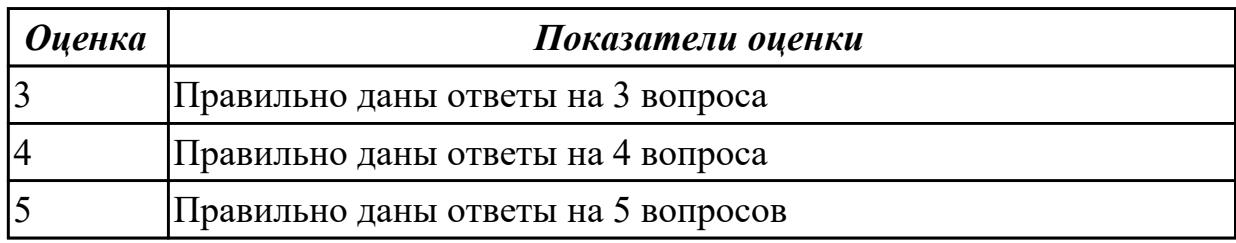

# Задание №8

1. Как называются принтеры большого формата?

- а) клоттеры
- **b**) флоттеры
- с) плинтеры
- d) плоттеры

2. Какие дополнительные клавиши имеет 104-клавишная расширенная клавиатура Windows в сравнении с 101-клавишной расширенной клавиатурой?

- a) Esc, Ctrl, Application
- b) 2 клавиши Application и Num
- c) 2 клавиши Windows, Application
- d) Esc, Alt, Application

3. Как называется технология печати, при которой краситель, нанесенный на специальную ленту, нагревается в нужных точках и, испаряясь, переносится на специальную бумагу?

- а) струйная печать
- b) сублимационная печать
- с) лазерная печать
- d) термоэлектрическая печать

4. Чем вызвано мерцание экрана в ЭЛТ-мониторе?

- а) высокой интенсивностью электронного луча
- b) тем, что частицы люминофора светятся и гаснут до формирования следующего кадра
- с) некачественным материалом экрана
- d) тормозным рентгеновским излучением

5. Какая аббревиатура используется для обозначения ЖК-монитора, в котором используется активная матрица, управляемая тонкопленочным транзистором? a) LDD TFT

b) MCD TKT

# c) CLD TFT d) LCD TFT

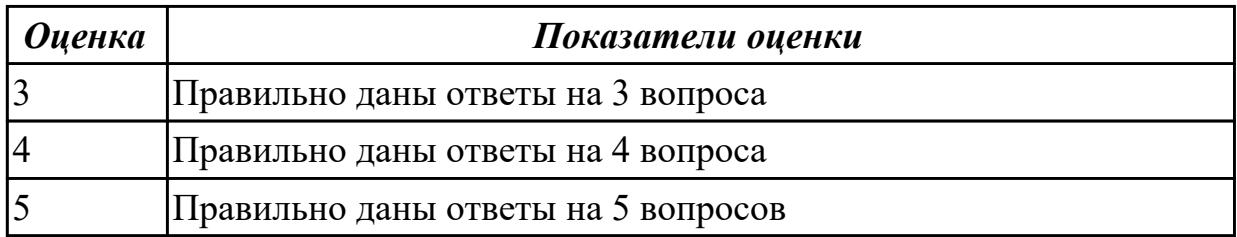

### Дидактическая единица для контроля:

1.3 нестандартные периферийные устройства

### Залание №1

Ответить на вопросы теста:

# 1. Для построения географических карт на бумаге используется:

- а) матричный принтер
- б) струйный принтер
- в) лазерный принтер
- г) плоттер

# 2. Звуковые платы предоставляют ряд дополнительных возможностей

### (укажите неверное):

- а) Воспроизведение текста.
- б) Проигрывание аудиокомпакт-дисков.
- в) Проигрывание библиотек баз данных.
- г) Проигрывание файлов формата . mp3.
- д) Проигрывание видеоклипов.

# 3. Назвать опцию БИОС (AMI) для удаленного управления (в т.ч. через интернет).

### 4. Каттер это:

### 5. Перечислить нестандартные периферийные устройства (минимум 3):

- 
- 
- $\mathbf{B}$

#### **Оиенка**

### Показатели оценки

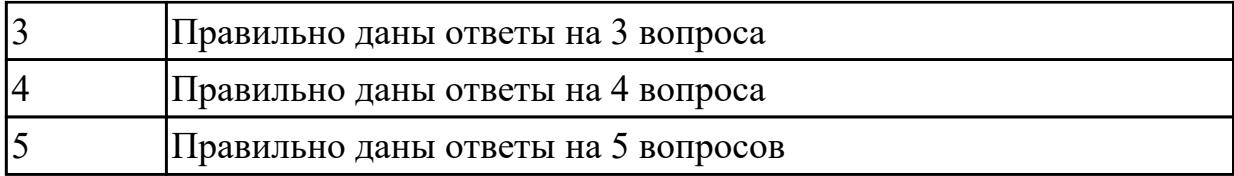

#### **1. Перечислить виды сканеров по устройству (минимум 3)**

- а) \_\_\_\_\_\_\_\_\_\_\_\_\_\_\_\_\_\_\_
- $\boxed{6}$
- $\mathbf{B}$ )

### **2. 15-контактный D-образный разъем**

- а) Линейный вход платы
- б) Разъем для акустической системы
- в) Микрофонный вход
- г) Разъем для джойстика
- д) Разъем MIDI

#### **3. Это разъем для записи на диск голоса или других звуков**

- а) Линейный вход платы
- б) Разъем для акустической системы
- в) Микрофонный вход
- г) Разъем для джойстика
- д) Разъем MIDI

#### **4. Периферийные устройства необходимо подключать**

- а) к выключенному компьютеру
- б) к включенному компьютеру
- в) не имеет значения

### **5. Плохое качество печати имеет:**

- а) матричный принтер
- б) струйный принтер
- в) лазерный принтер

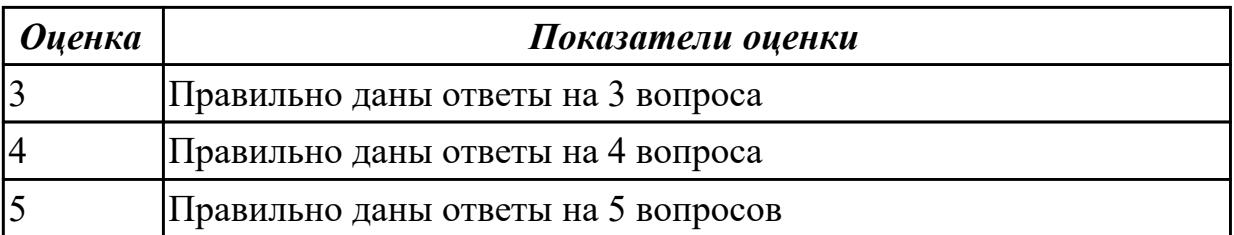

1. В зависимости от способа перемещения фоточувствительного элементе и носителя изображение все сканеры делятся на:

А) роликовые и барабанные;

- Б) настольные и ручные;
- В) матричные и струйные;
- Г) цветные и черно-белые.

2. Какие типы сканеров подключаются к ПК без адаптеров?

- А) Ручные;
- Б) планшетные;
- В) роликовые.

3. Как называется специальная программа, предназначенная для управления процедурой сканирования и настройки основных параметров сканера:

- А) утилита;
- Б) драйвер;
- В) кодек.

4. Какой из параметров не относиться к характеристикой сканера:

- А) разрешение;
- Б) память;
- В) скорость;
- Г) уровень шума;
- Д) разрядность.

5. Что является единицей измерения разрядности сканера:

- А) бит;
- Б) dpi;
- В) байт;
- Г) точка;
- Д) пиксель.

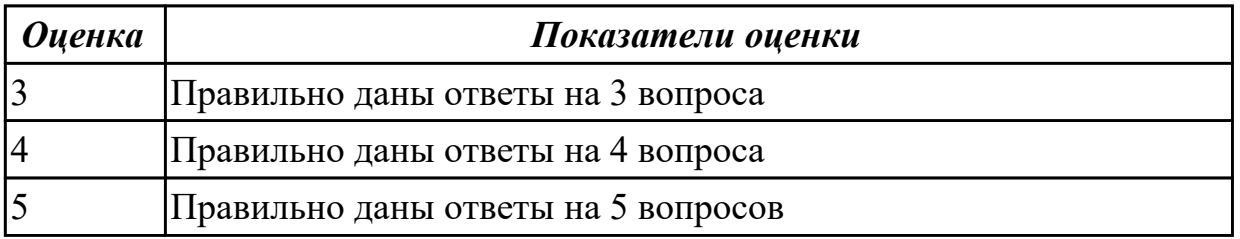

# **Задание №4**

1. В каком году была разработана мышь:

# А) 1968; Б) 1970; В)1980; Г)1985.

### 2. По принципу действия мыши делятся:

- А) механические и оптические;
- Б) оптико-механические и оптические;
- В) инфракрасные и оптические:
- Г) лазерные и механические.

3. По принципу подключения мыши подразделяются:

- А) проводные и беспроводные;
- Б) инфракрасные и радио-мыши;
- В) оптические и инфракрасные;
- Г) лазерные и механические.

4. Назовите основные элементы оптико-механической мыши:

А) валик; Б) шарик; В) датчик;

Г) шайба; Д) приемник и передатчик.

5. Какой из манипуляторов чаще используется в тренажерах и компьютерных играх: А) мышь; Б) трекбол; В) джойстик;

Г) тачпад; Д) перо.

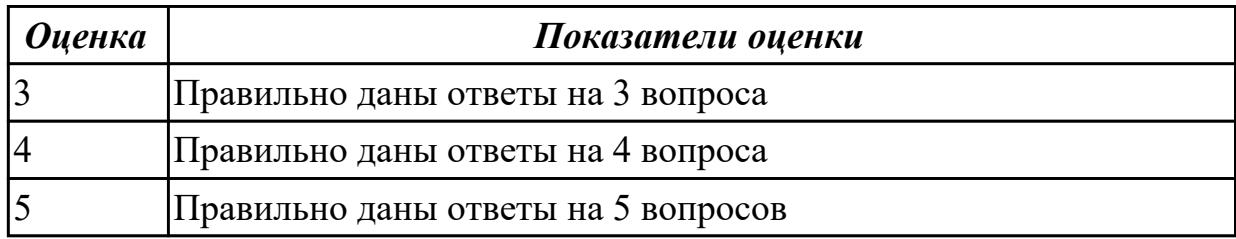

### **Задание №5**

1. Основной элемент клавиатуры:

А) клавиша; Б) числовой блок; В) регистр; Г) скэн-код.

2. Как называется специальная программа, которая обеспечивает работу клавиатуры:

А) утилита; Б) драйвер; В) компилятор.

3. Скэн-код – это:

А) сигнал, характеризующийся числом 0 или 1;

Б) однобайтовое число, присвоенное каждой клавише;

В) таблица кодов знаков и чисел клавиатуры,

Г) специальный контроллер на материнской плате.

4. Какие из клавиатур считаются наиболее долговечными:

А) сенсорные; Б) механические; В) беспроводные; Г) тканевые.

5. Какие клавиатуры наиболее полезны и рекомендуются врачами для работы: А) классические; Б) эргономические; В) сенсорные.

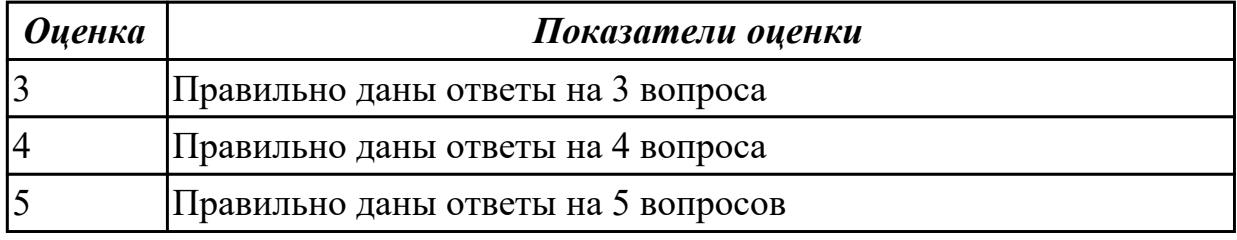

### **Дидактическая единица для контроля:**

2.1 выбирать рациональную конфигурацию оборудования в соответствии с решаемой задачей;

### **Задание №1**

### **Выполнить процедуру сборки системного блока:**

1. Произвести сборку системного блока персонального компьютера.

2. Произвести подключение кабельной системы.

3. Выполнить процедуру тестирования на предмет работоспособности.

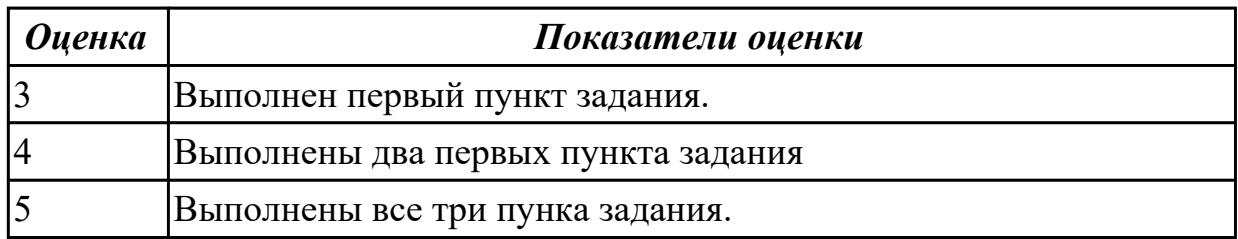

# **Задание №2**

# **Выполнить подключение и конфигурирование НЖМД:**

1. Подключить второй накопитель на жестких магнитных дисках к системной плате.

2. Аппаратно установить приоретет "главный" на данном устройстве.

3. Запустить систему, продемонстрировать, что загрузка осуществляется со второго накопителя.

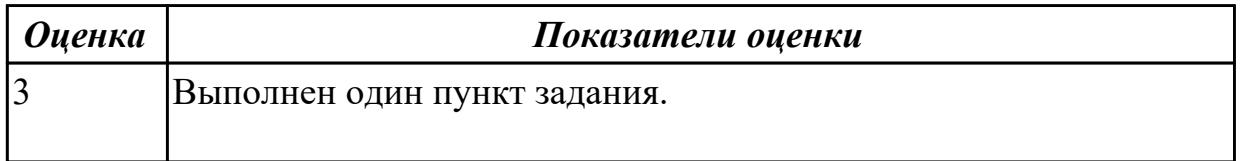

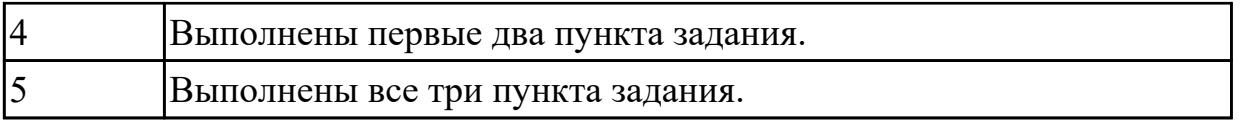

Модернизировать компьютер с учетом области работы игрового клуба (игровой компьютер) заполнив таблицу

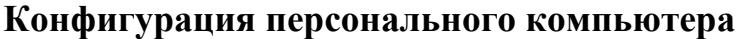

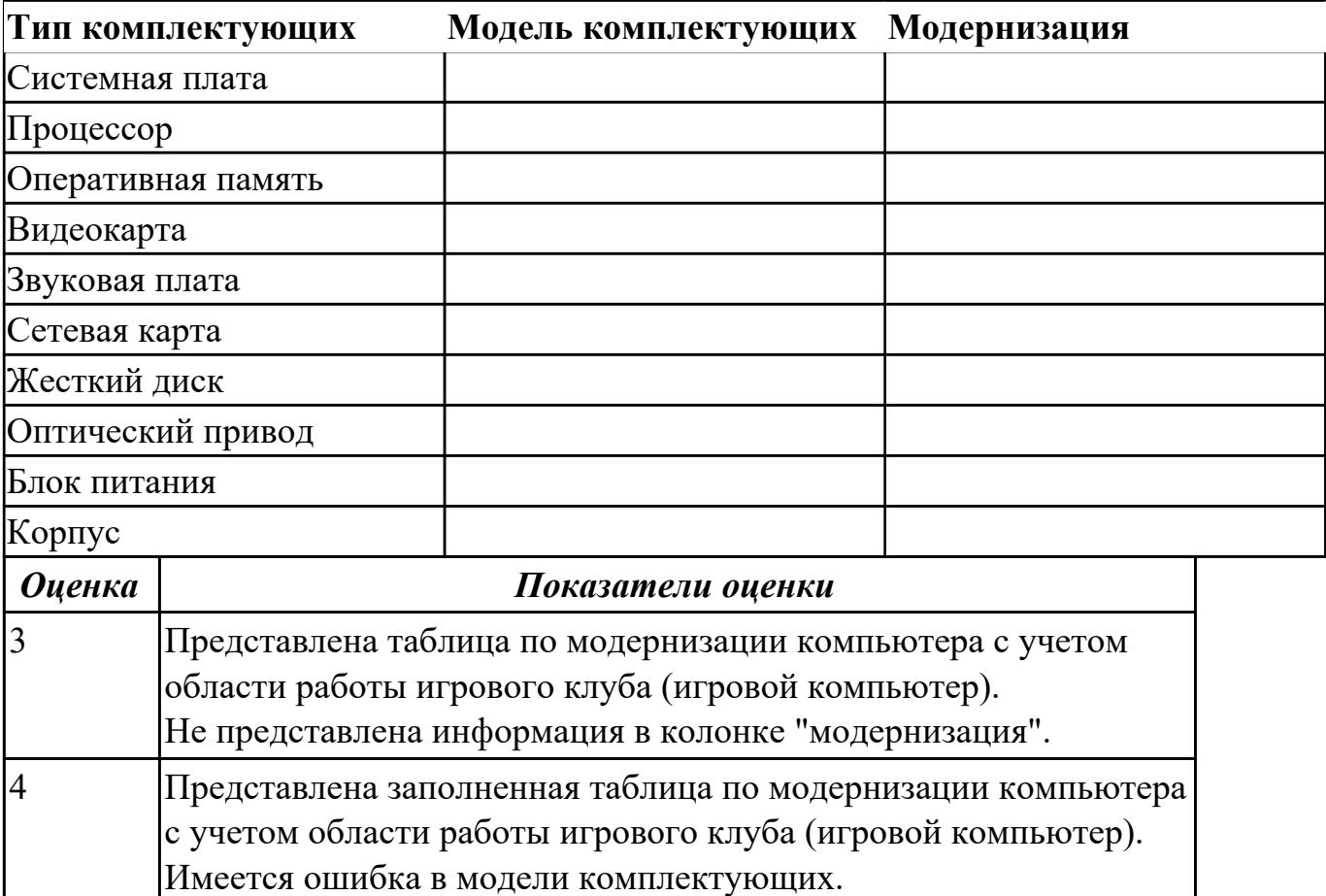

5 Представлена заполненная таблица по модернизации компьютера с учетом области работы игрового клуба (игровой компьютер).

### **Задание №4**

На примере представленной таблицы конфигурации ПК определить тип компьютера и обосновать свой ответ.

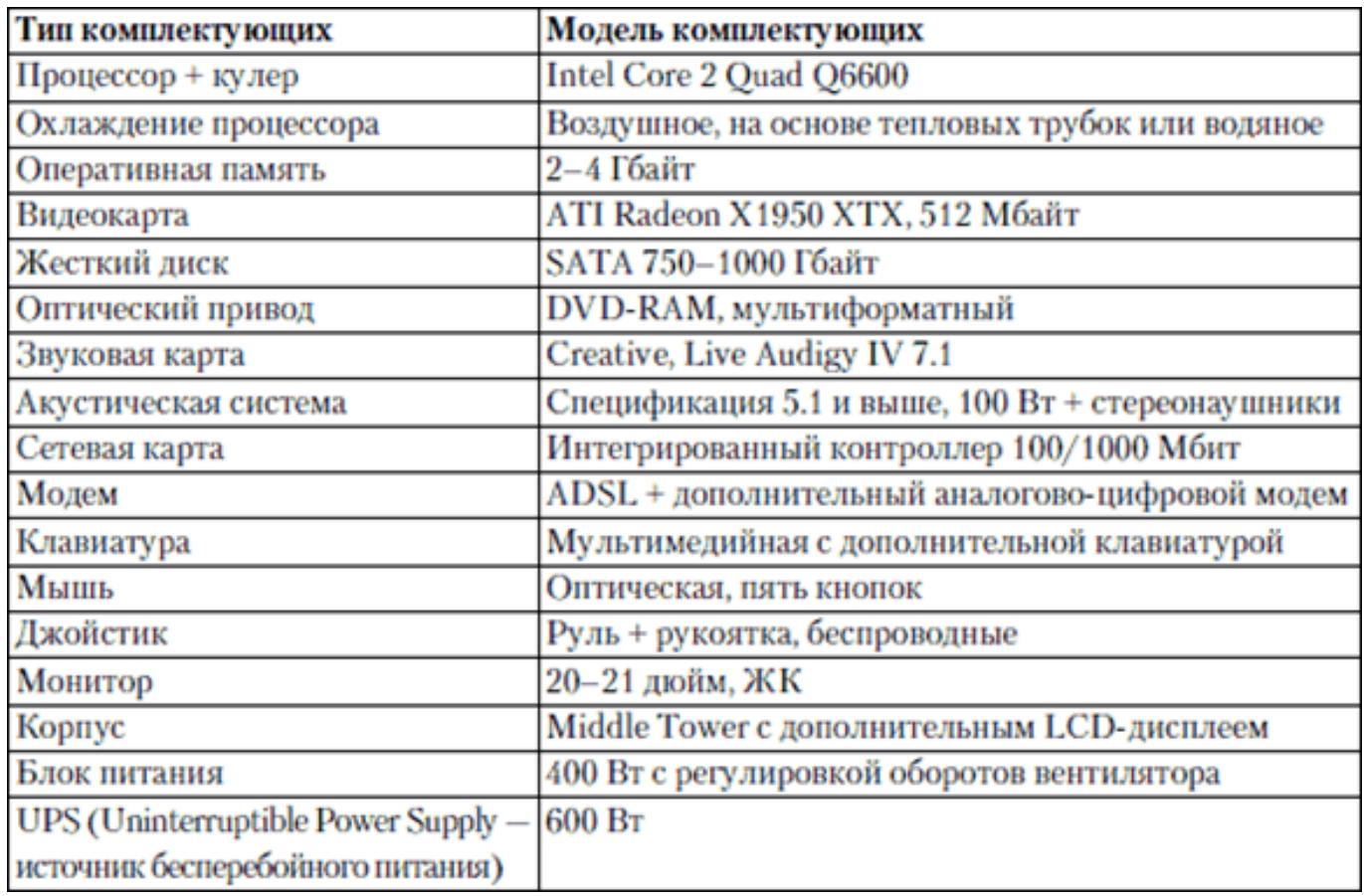

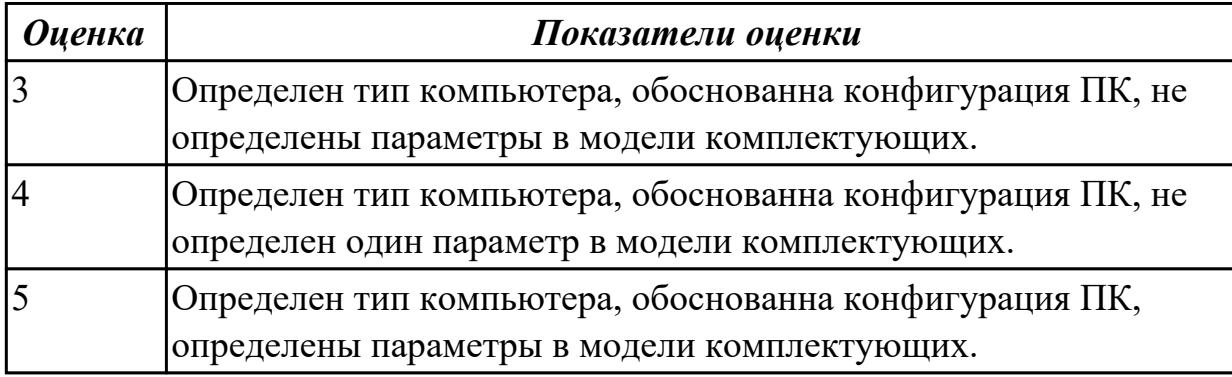

# **Дидактическая единица для контроля:**

2.2 определять совместимость аппаратного и программного обеспечения; **Задание №1**

### **Выполнить подключение и установку периферийного устройства принтер :**

- 1. Правильно подключить предложенное периферийное оборудование
- 2. Установить драйвер для данного устройства.
- 3. Продемонстрировать работоспособность оборудования.

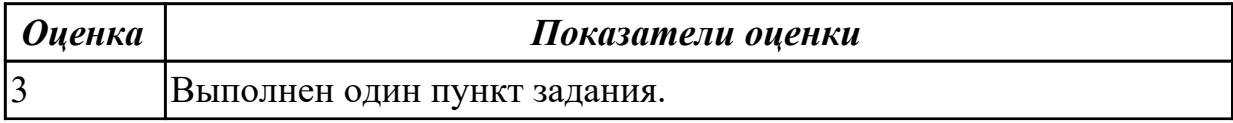

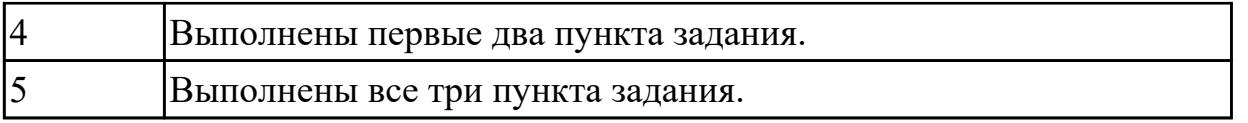

По представленной таблице "Потребление мощности устройствами ПК" определить класс блока питания с обоснованием,

перечислить существующие блоки питания.

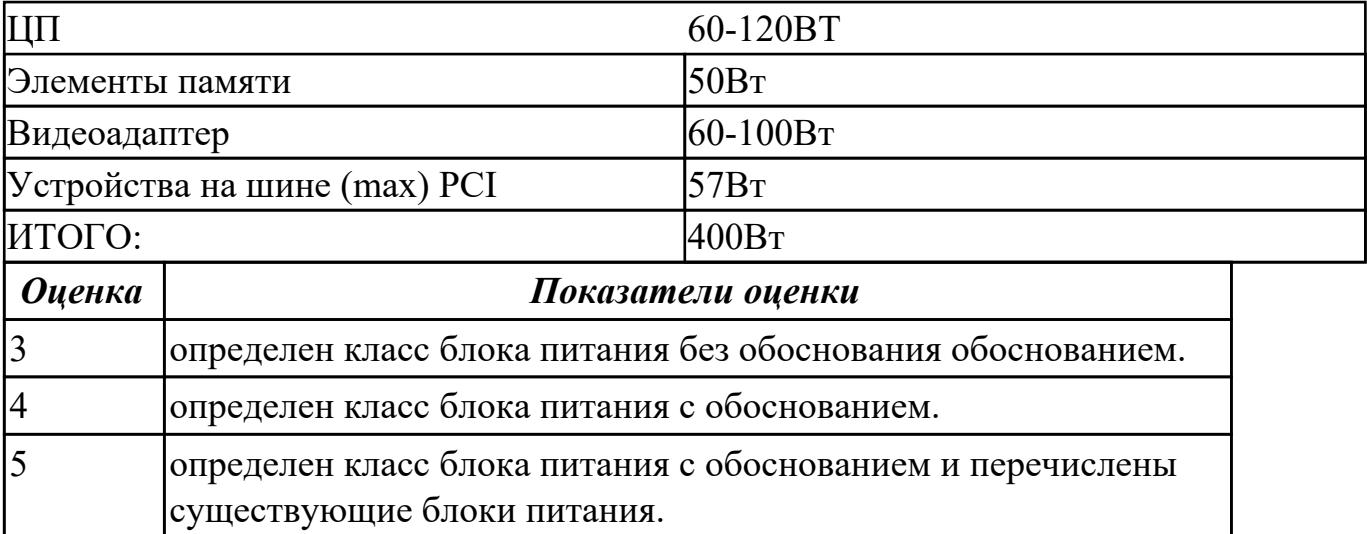

### **Задание №3**

Определить интерфейс предложенного графического ускорителя (видеокарта), подключить его в интерфейс и определить в системе.

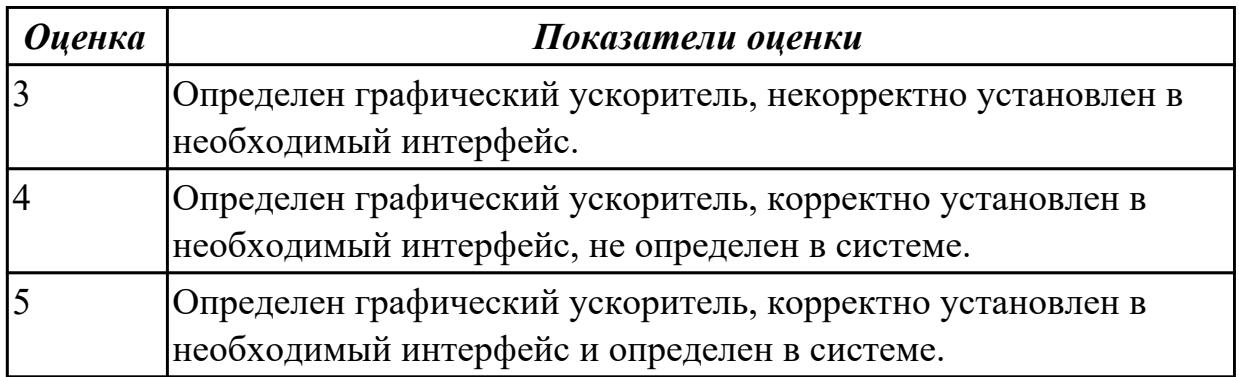

### **Задание №4**

На примере представленной таблицы конфигурации ПК определить тип компьютера и обосновать свой ответ.

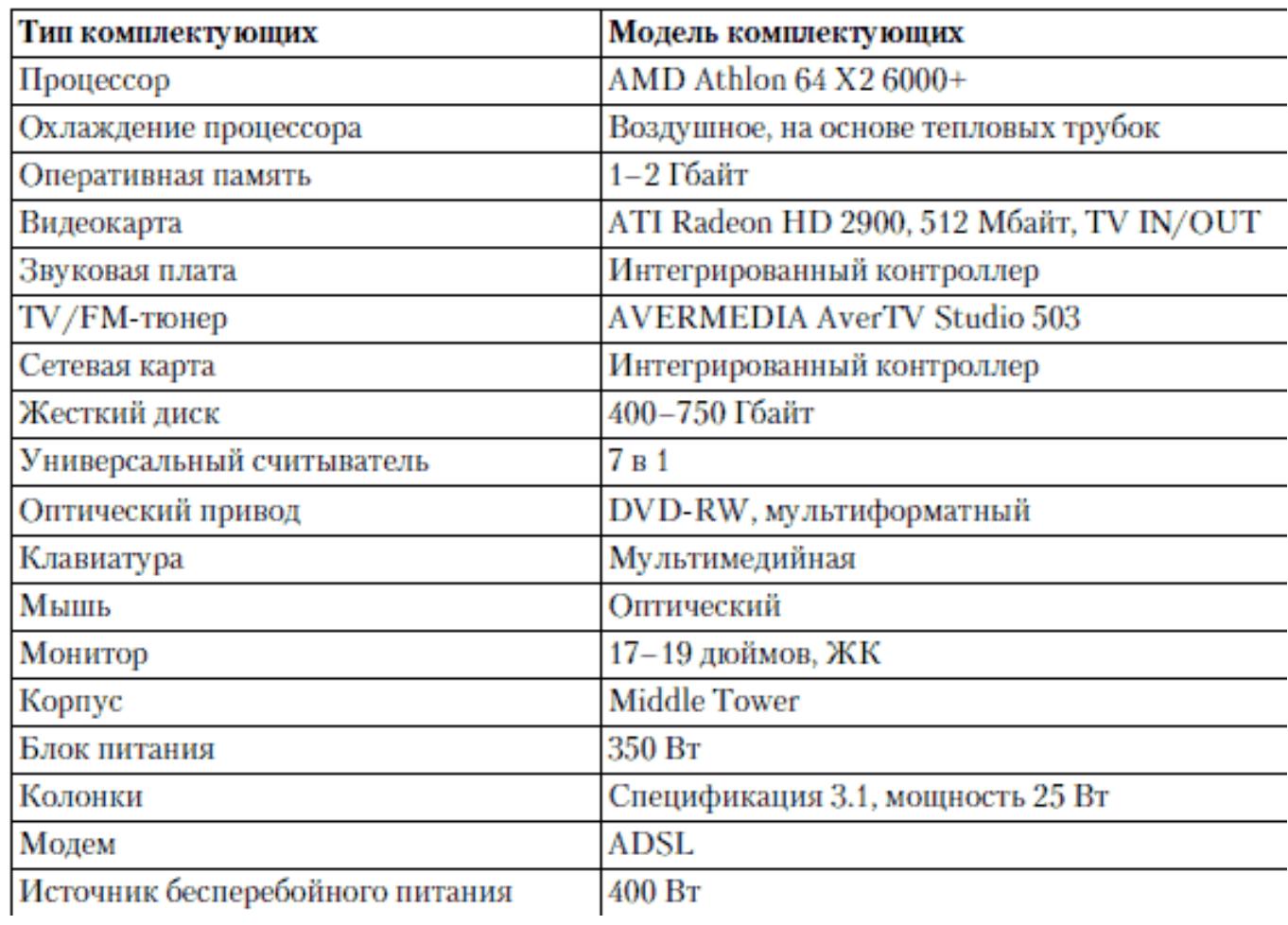

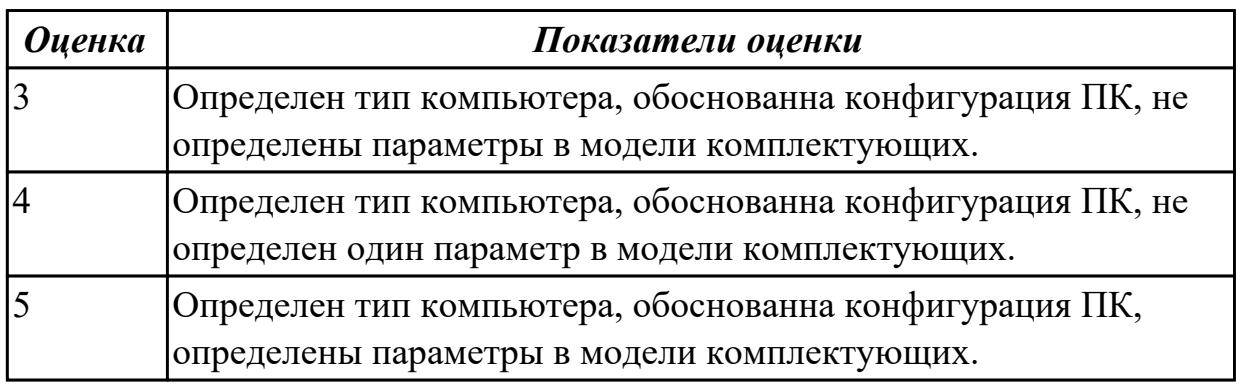

Произвести сборку ПК используя онлайн-сервис сборки ПК (например DNS),обосновать корректную совместимость устройств ПК и определить тип компьютера.

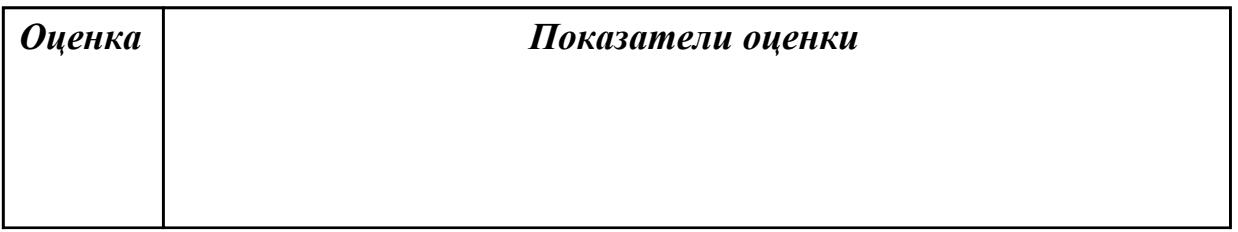

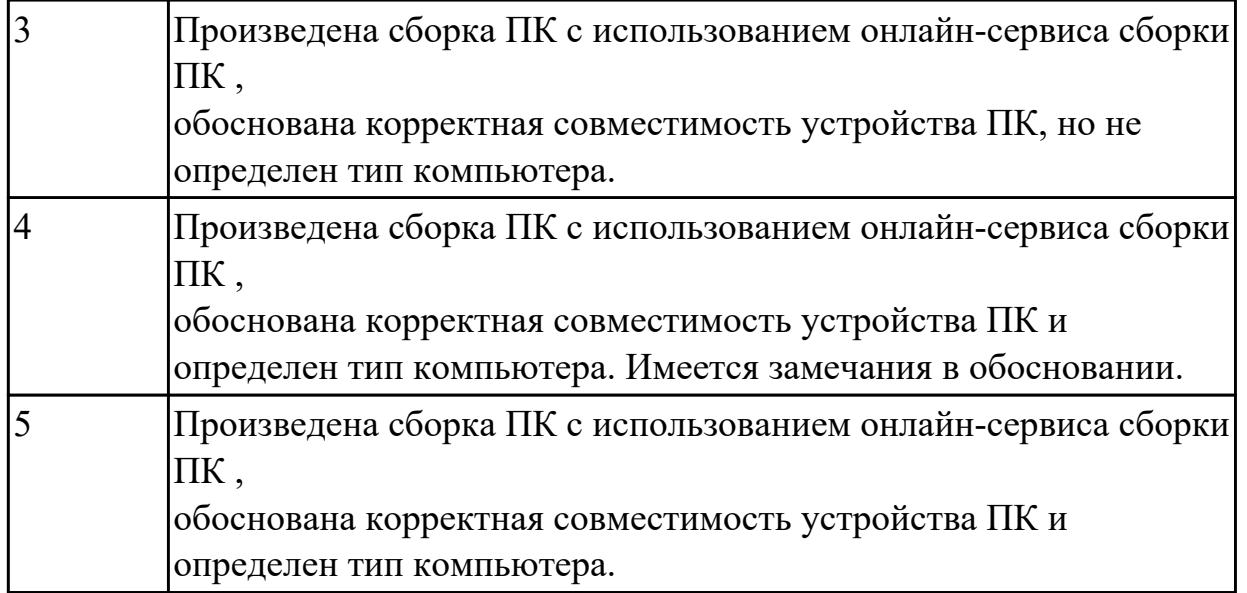

На примере представленной таблицы конфигурации ПК определить тип компьютера и обосновать свой ответ.

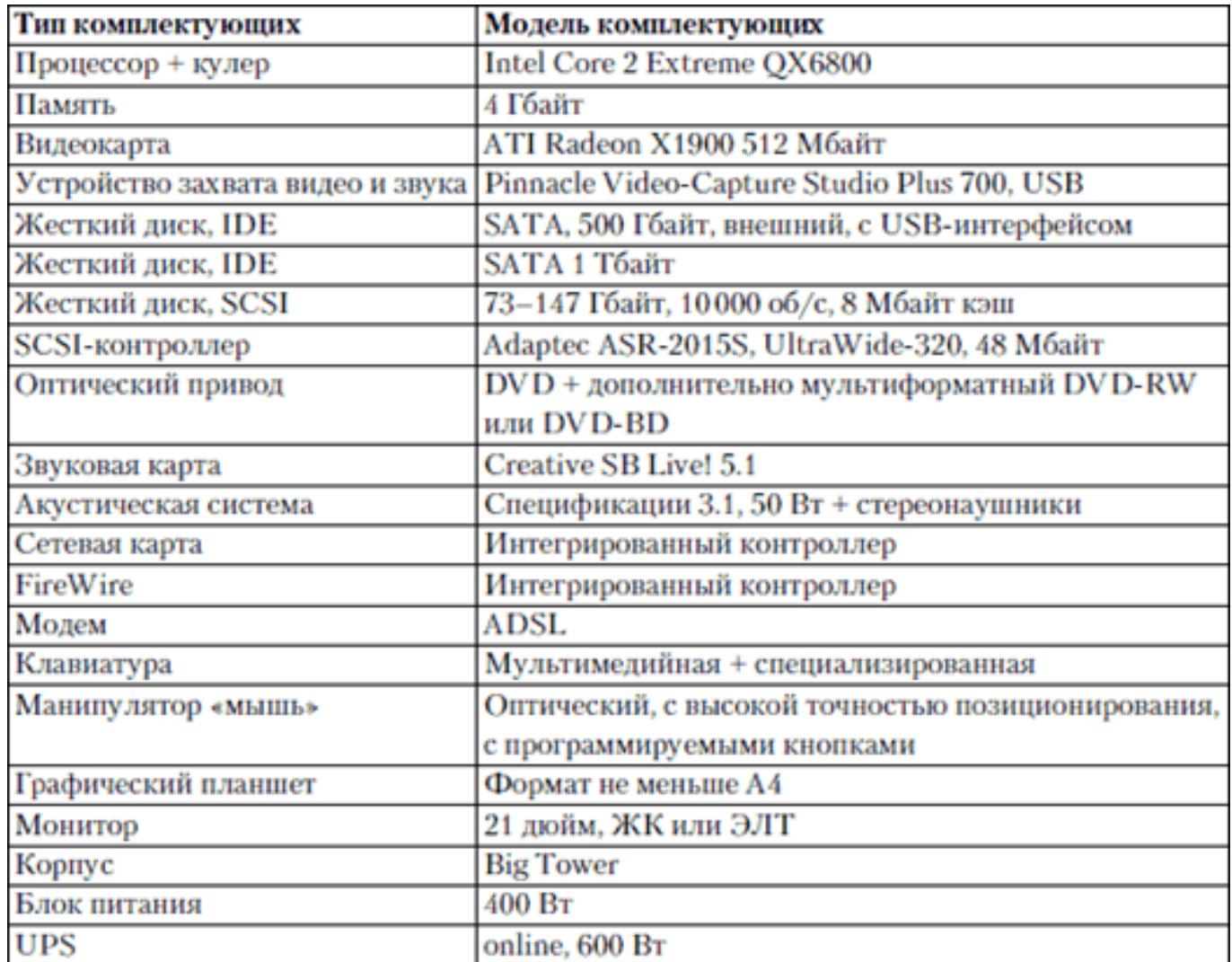

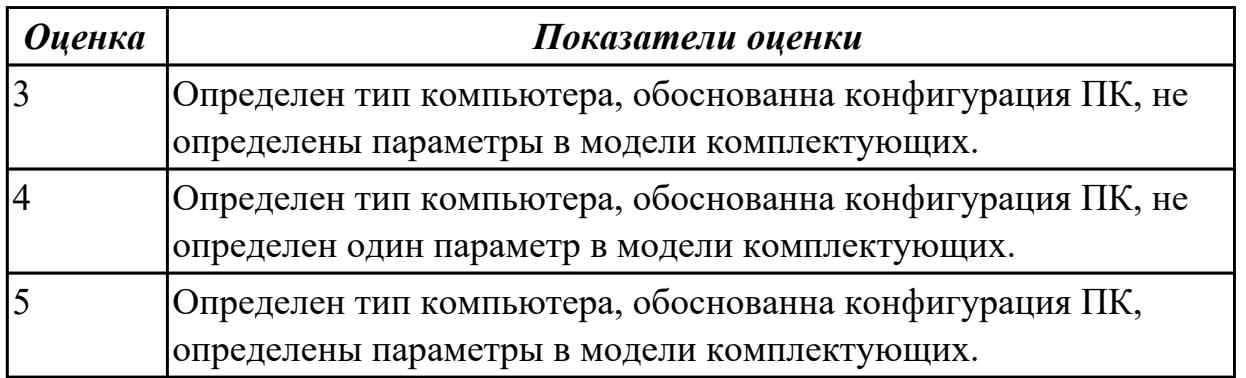

# Расшифруйте предложенную запись *MB S-775 ASUSTeK P5V800-MX/VIA Р4М800 AGP+b/k+LAN1000 SATA RAID U133 MicroATX 2DDR* сокращенной конфигурации компьютера по примеру (пример приведен ниже):

Пример:

Pentium 4 - 2400 /512 /120Gb./128Mb GeForce FX5900 /52xCD /FDD /Sound /ATX.

Pentium4 - 2400 - процессор Intel Pentium4, с тактовой частотой 2400 мегагерц.

512 - оперативная память объемом 512 мегабайт.

120Gb - жесткий диск объемом 120 гигабайт.

128Mb GeForce FX5900 - видеокарта GeForce FX5900 с объемом видеопамяти 128 мегабайт.

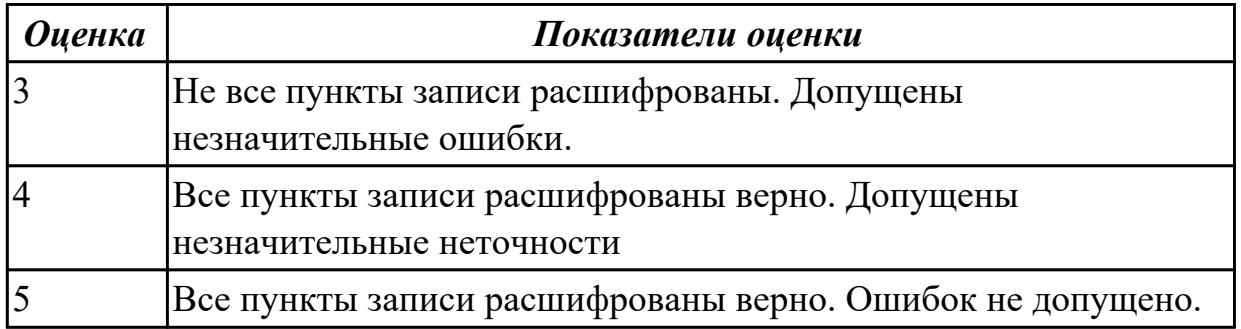

### **Задание №8**

Расшифруйте предложенную запись *CPU Soc-754 AMD Athlon64 3200+(2200/800MHz) BOX, L2/L1=512K/128K, Newcastle 0.13мкм, 1.50V(89W) (ADA3200)* сокращенной конфигурации компьютера по примеру (пример приведен ниже):

Pentium4 - 2400 - процессор Intel Pentium4, с тактовой частотой 2400 мегагерц.

512 - оперативная память объемом 512 мегабайт.

120Gb - жесткий диск объемом 120 гигабайт.

128Mb GeForce FX5900 - видеокарта GeForce FX5900 с объемом видеопамяти 128 мегабайт.

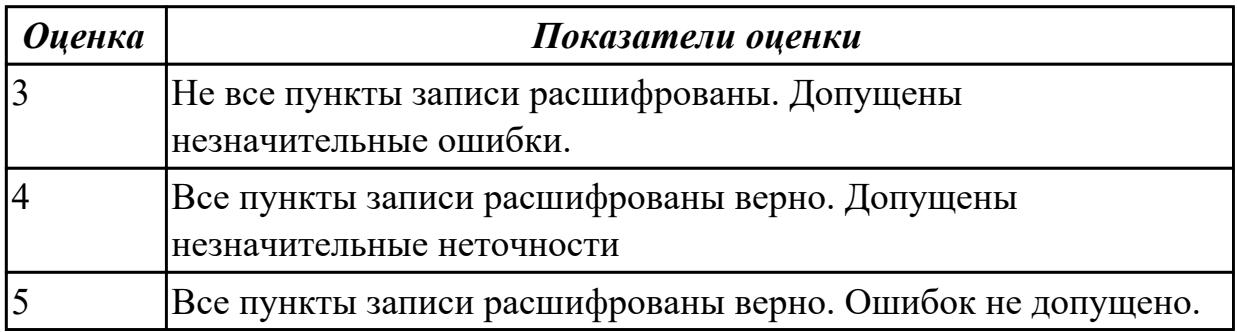

#### **Задание №9**

# Расшифруйте предложенную запись *В/к AGP 256Mb DDR RadeonX1600Рго Advantage Sapphire DVI TV-out (oem) 128bit* сокращенной конфигурации компьютера по примеру (пример приведен ниже):

Пример:

Pentium 4 - 2400 /512 /120Gb /128Mb GeForce FX5900 /52xCD /FDD /Sound /ATX.

Pentium4 - 2400 - процессор Intel Pentium4, с тактовой частотой 2400 мегагерц.

512 - оперативная память объемом 512 мегабайт.

120Gb - жесткий диск объемом 120 гигабайт.

128Mb GeForce FX5900 - видеокарта GeForce FX5900 с объемом видеопамяти 128 мегабайт.

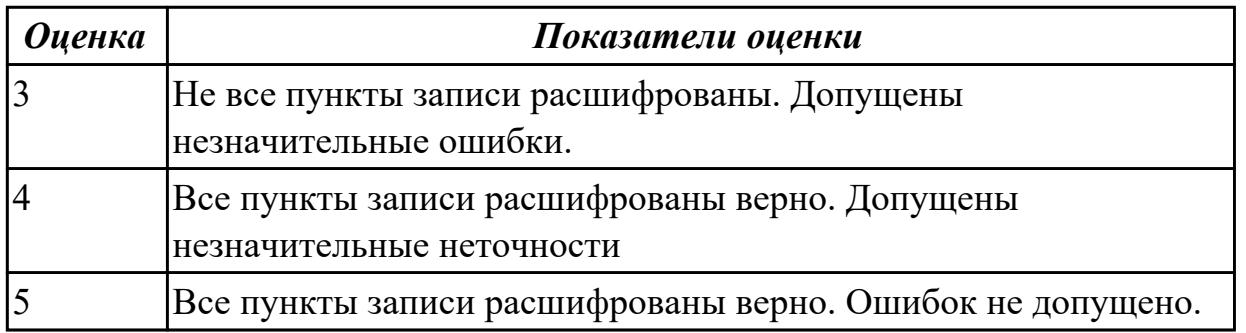

#### **Задание №10**

Расшифруйте предложенную запись *Intel Celeron 2533MHz /256Mb /80Gb /FDD /CDROM /Video /Sound /Lan /ATX 300W* сокращенной конфигурации компьютера по

#### примеру (пример приведен ниже):

Пример:

Pentium 4 - 2400 /512 /120Gb /128Mb GeForce FX5900 /52xCD /FDD /Sound /ATX.

Pentium4 - 2400 - процессор Intel Pentium4, с тактовой частотой 2400 мегагерц.

512 - оперативная память объемом 512 мегабайт.

120Gb - жесткий диск объемом 120 гигабайт.

128Mb GeForce FX5900 - видеокарта GeForce FX5900 с объемом видеопамяти 128 мегабайт.

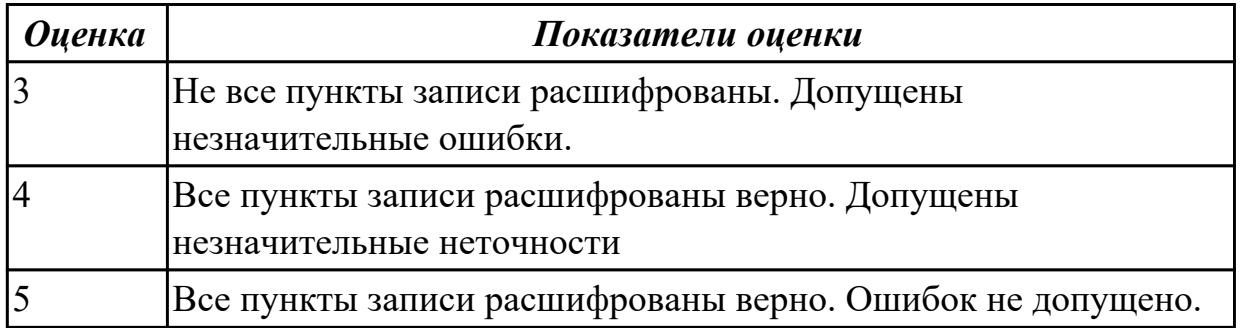

### **Задание №11**

### Расшифруйте предложенную запись *Intel Celeron 2533MHz /512Mb /80Gb /256Mb GeForce 7300GS /DVD /Sound /Lan /ATX 350W* сокращенной конфигурации компьютера по примеру (пример приведен ниже):

Пример:

Pentium 4 - 2400 /512 /120Gb /128Mb GeForce FX5900 /52xCD /FDD /Sound /ATX.

Pentium4 - 2400 - процессор Intel Pentium4, с тактовой частотой 2400 мегагерц.

512 - оперативная память объемом 512 мегабайт.

120Gb - жесткий диск объемом 120 гигабайт.

128Mb GeForce FX5900 - видеокарта GeForce FX5900 с объемом видеопамяти 128 мегабайт.

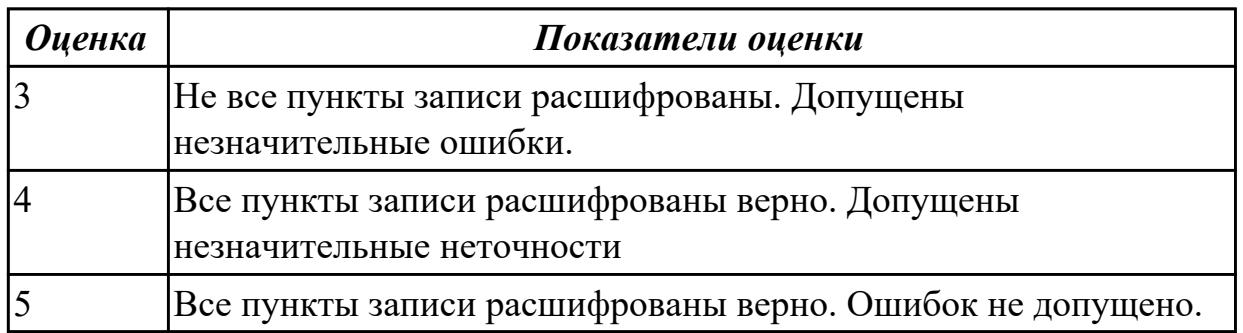

#### **Задание №12**

Расшифруйте предложенную запись *Intel Core2DuoE4300/1024Mb/250Gb/256MbGe*

# *Force7600GS/FDD/DVD±RW/Sound/Lan/ATX300W* сокращенной конфигурации

компьютера по примеру (пример приведен ниже):

Пример:

Pentium 4 - 2400 /512 /120Gb /128Mb GeForce FX5900 /52xCD /FDD /Sound /ATX.

Pentium4 - 2400 - процессор Intel Pentium4, с тактовой частотой 2400 мегагерц.

512 - оперативная память объемом 512 мегабайт.

120Gb - жесткий диск объемом 120 гигабайт.

128Mb GeForce FX5900 - видеокарта GeForce FX5900 с объемом видеопамяти 128 мегабайт.

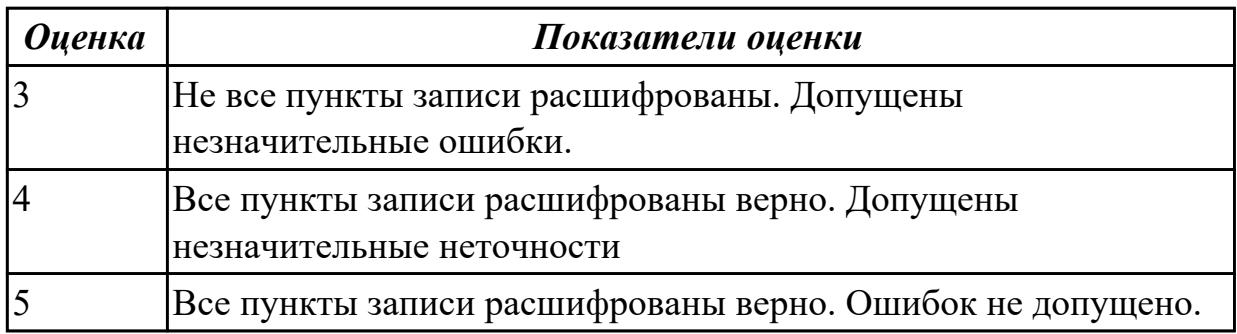

### **Дидактическая единица для контроля:**

2.3 осуществлять модернизацию аппаратных средств;

### **Задание №1**

Подобрать рациональную конфигурацию оборудования в соответствии с следующей решаемой задачей:

работа с базами данных, MS Word, MS Excel, MS Access, SQLserver. в дальнейшем 1С.

Никаких компьютерных игр, одни вычисления, формирование отчетности, съем данных с удаленных GSM модемов,

небольшой поиск информации в сети интернет. Работа 24/7. Круглосуточно. Без выключений. Надежность.

Разная защита от потери данных.

Заполнить таблицу данными:

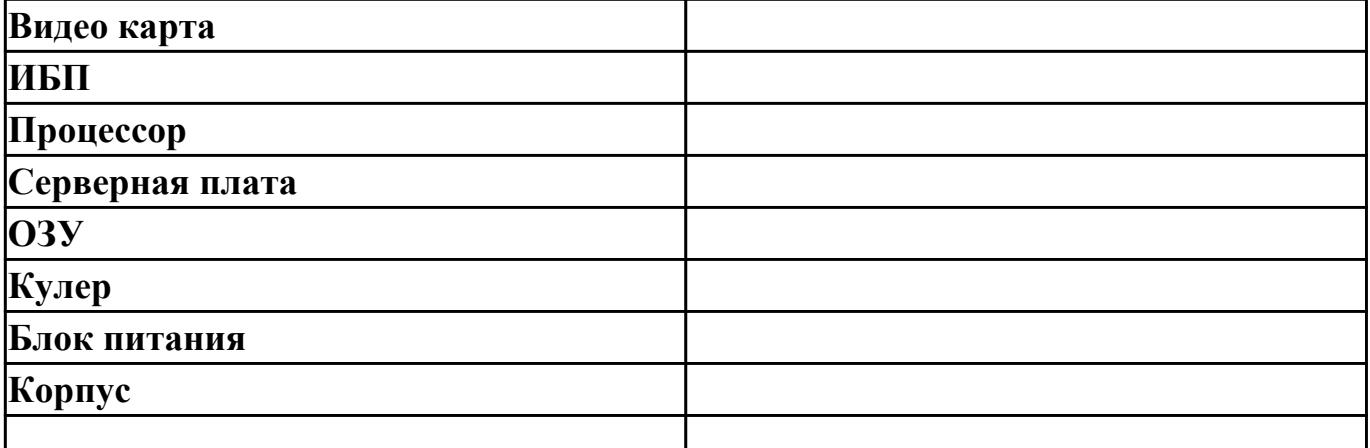

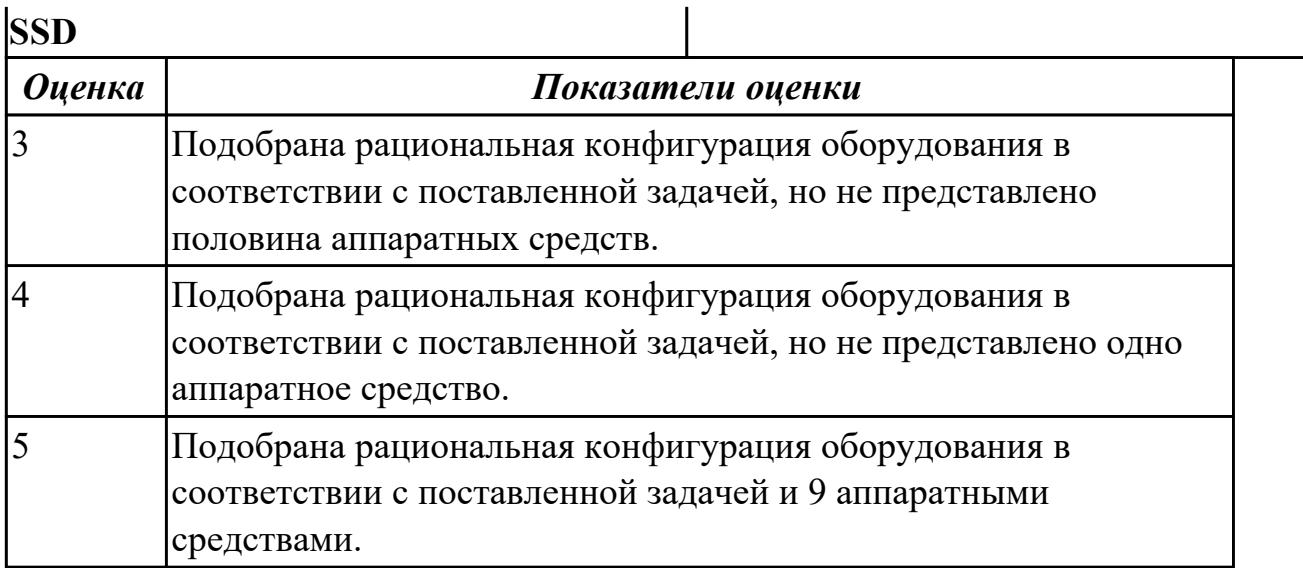

Подберите конфигурацию компьютера для работы с графикой и обработки видео. Заполнив таблицу.

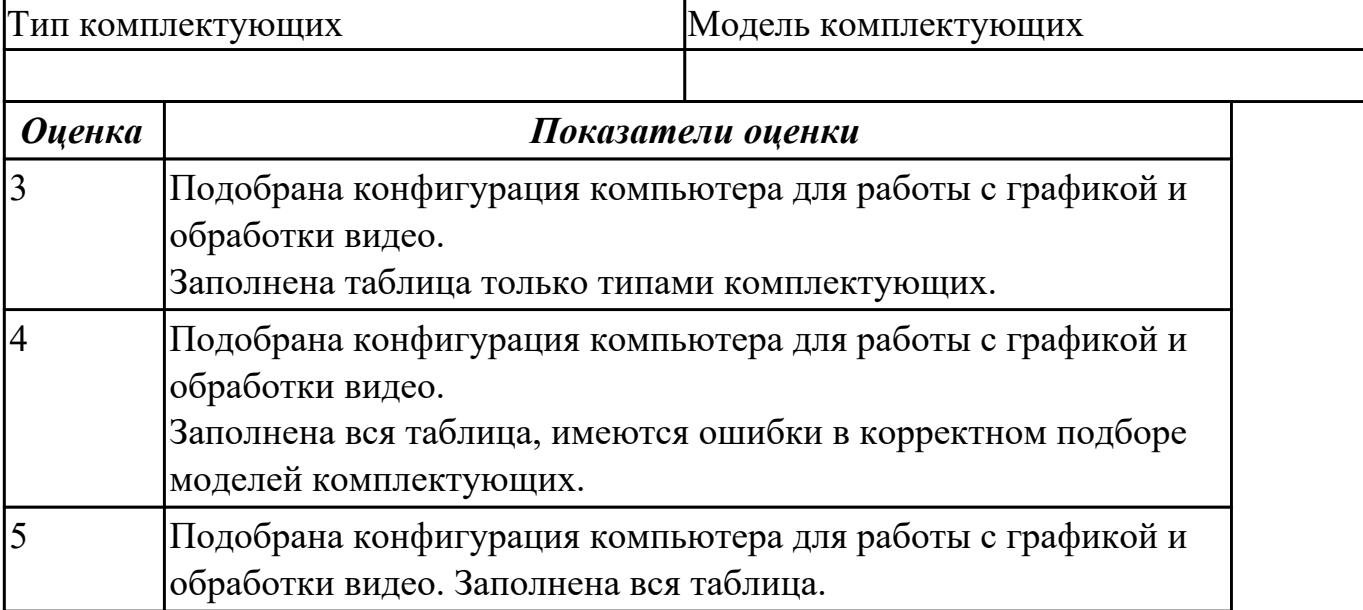

# **Задание №3**

Произвести установку дополнительного НЖМД в предложенный системный блок. Определить его в системе и задать объем.

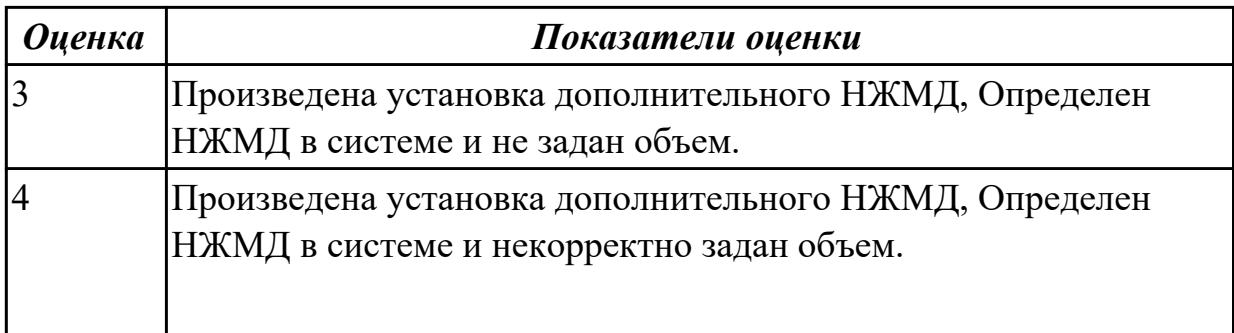

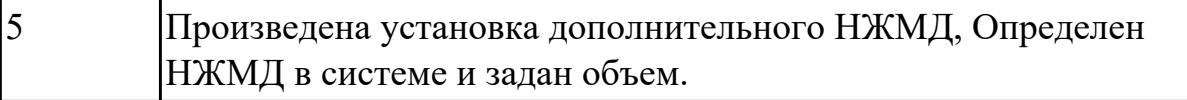

### **Дидактическая единица для контроля:**

2.4 правильно эксплуатировать и устранять типичные выявленные дефекты технических средств информатизации

#### **Задание №1**

Выполнить задание :

1.Произвести осмотр блока питания соблюдая технику безопасности.

- 2.Произвести замеры дежурного провода блока питания.
- 3. Произвести измерения всех выходящие напряжения блока питания.

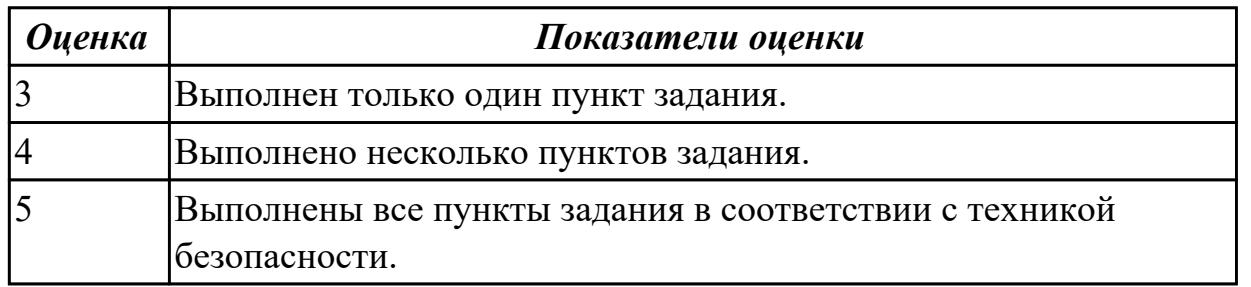

### **Задание №2**

### **Выполнить процедуру первичной диагностики и подключения блока питания:**

1. Определить характеристики предложенного блока питания

2. Соблюдая технику безопасности, произвести первичную диагностику блока питания на предмет работоспособности.

3. Подключить предложенный блок к системному блоку.

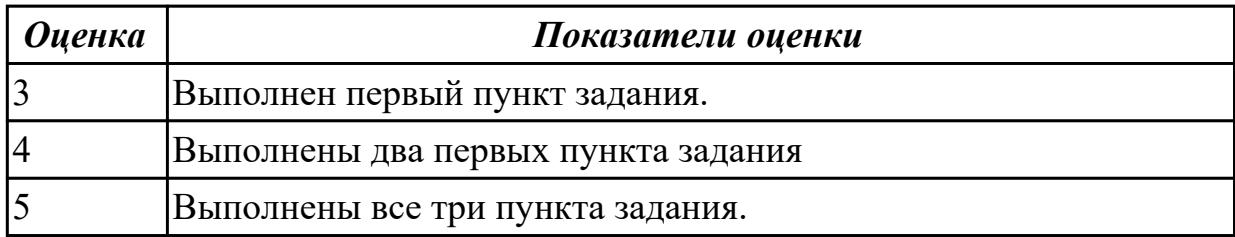

### **Задание №3**

Выполнить задание :

Продемонстрировать этапы техники безопасности при эксплуатации периферийных устройств( мышь, клавиатура, монитор, принтер)

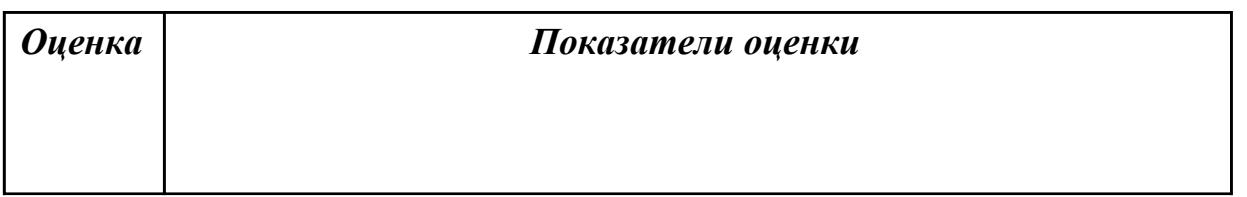

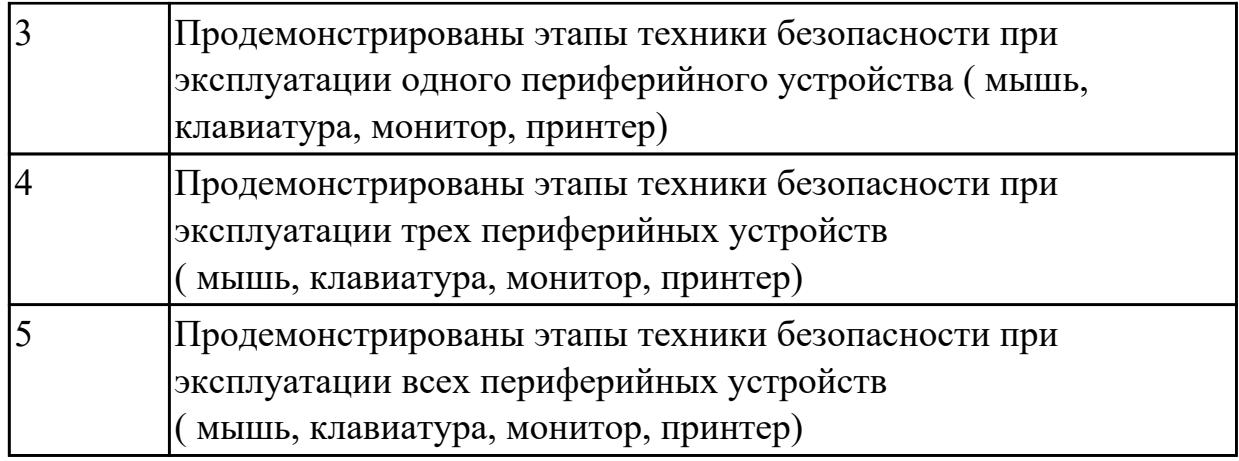

Произвести подключение карты расширения (звуковая карта), произвести автоматическую настройку драйверов .

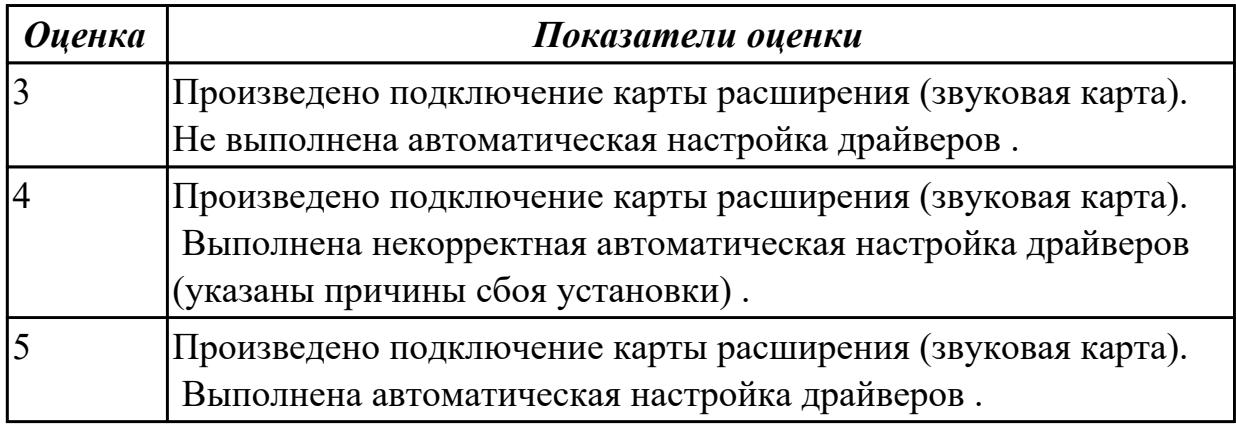

# **Задание №5**

Установить и произвести переконфигурация адаптера (Модем). Обосновать причины переконфигурации.

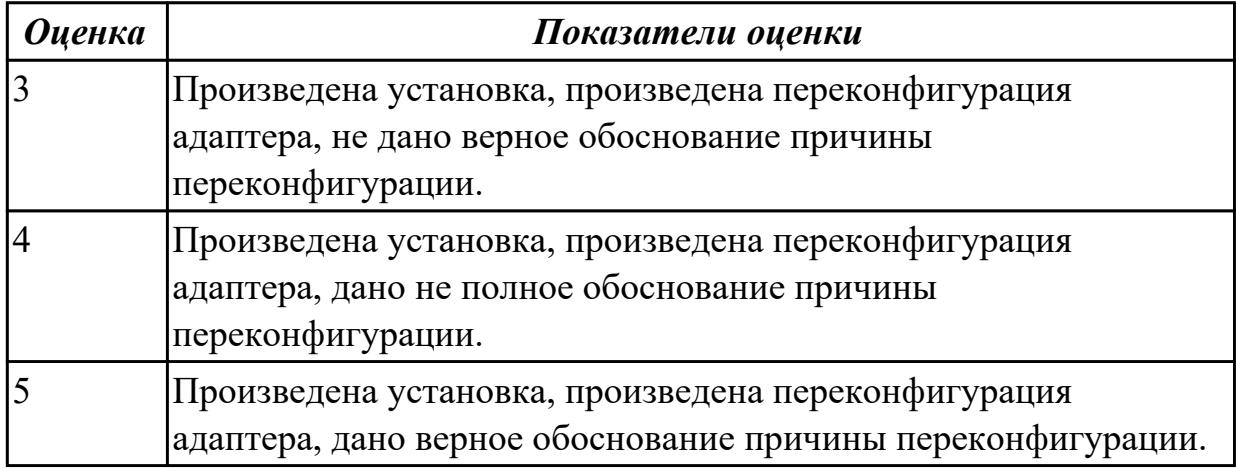

# **Задание №6**

Произвести диагностику устройства ПК (монитор), выявить дефекты, обосновать и устранить.

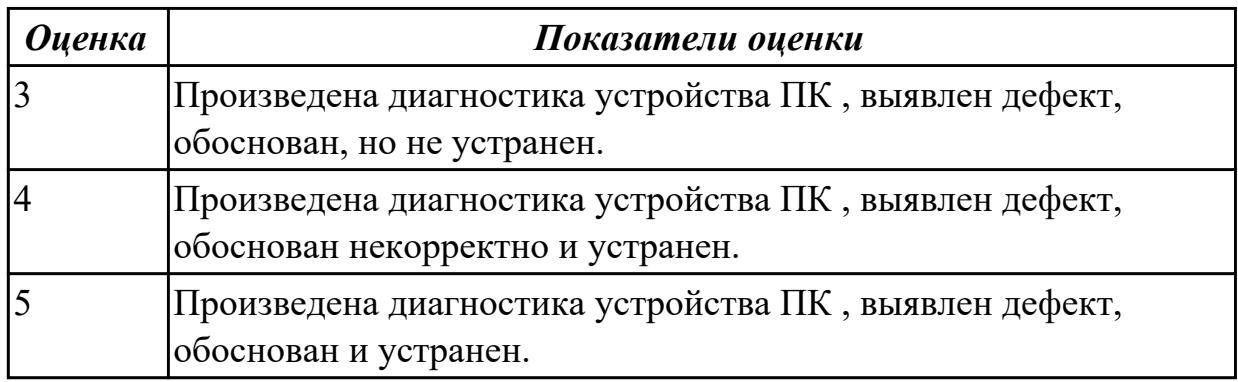

### **Задание №7**

Произвести диагностику устройства ПК (принтер), выявить дефекты, обосновать и устранить.

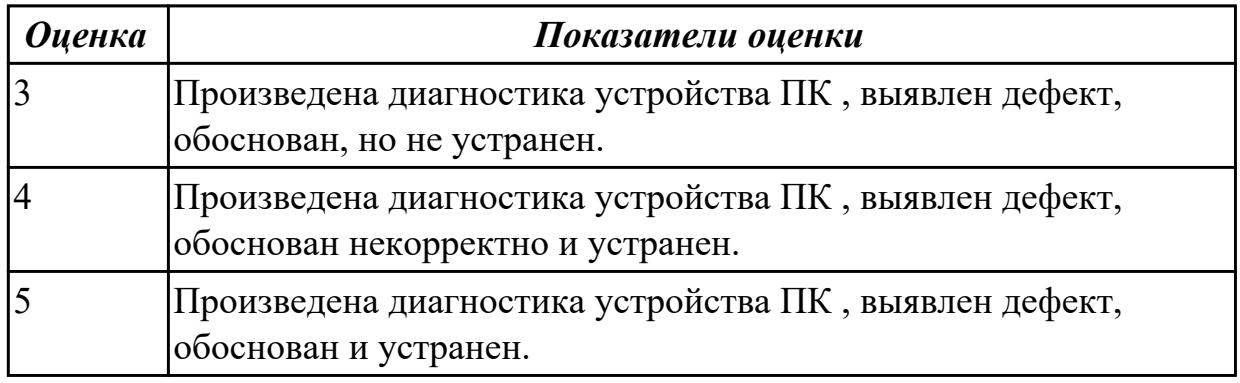

# **Задание №8**

Произвести диагностику устройства ПК (видеоадаптер), выявить дефекты, обосновать и устранить.

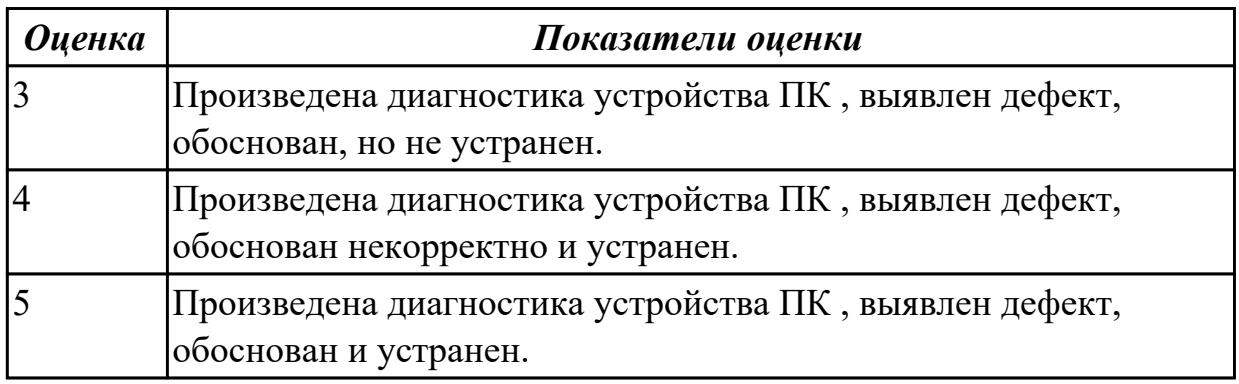

# **Задание №9**

Произвести диагностику устройства ПК (TV-тюнер), выявить дефекты, обосновать и устранить.

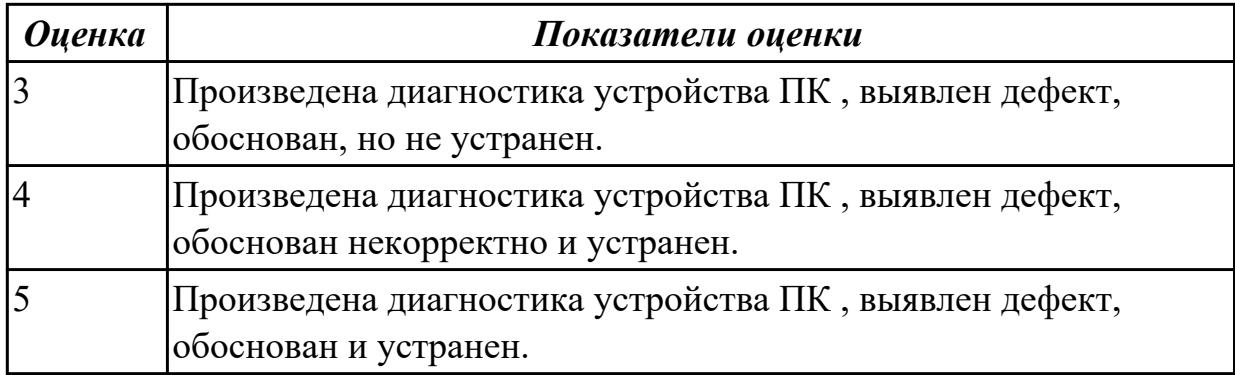

Произвести диагностику устройства ПК (звуковая карта), выявить дефекты, обосновать и устранить.

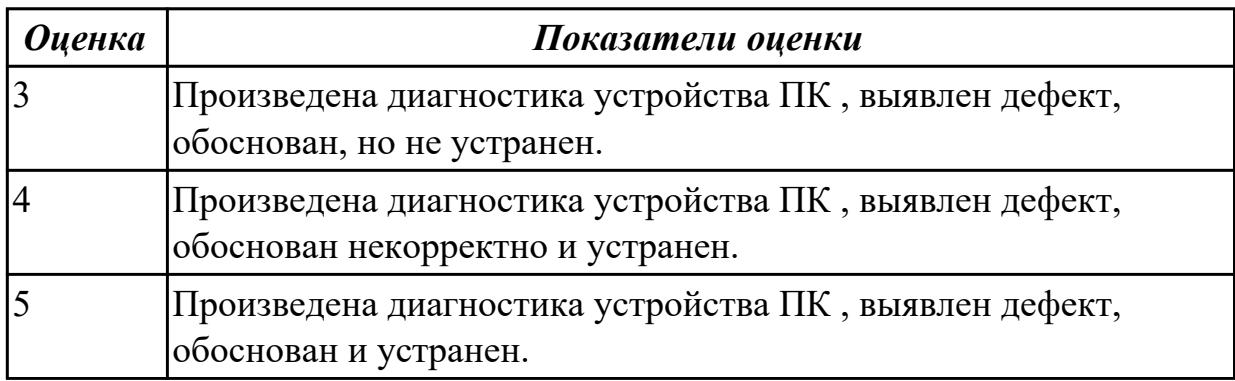

# **Задание №11**

Произвести диагностику устройства ПК (внешний модем), выявить дефекты, обосновать и устранить.

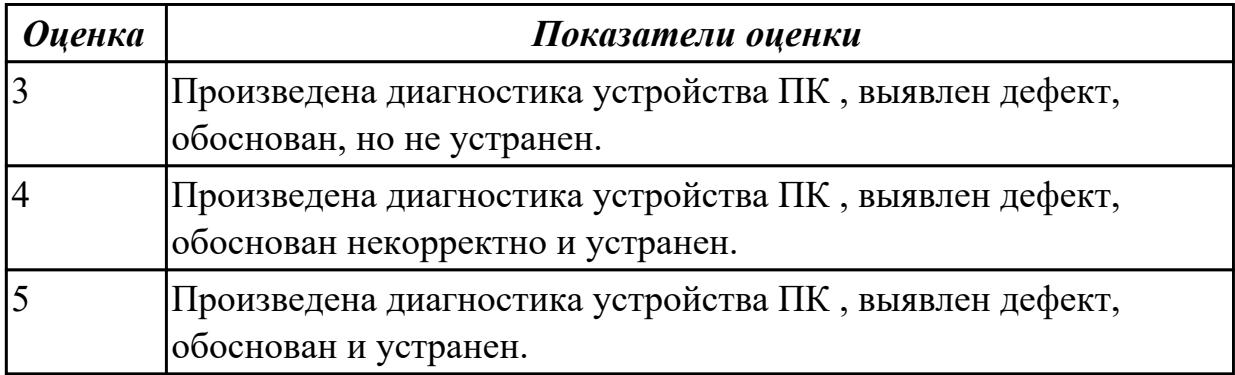